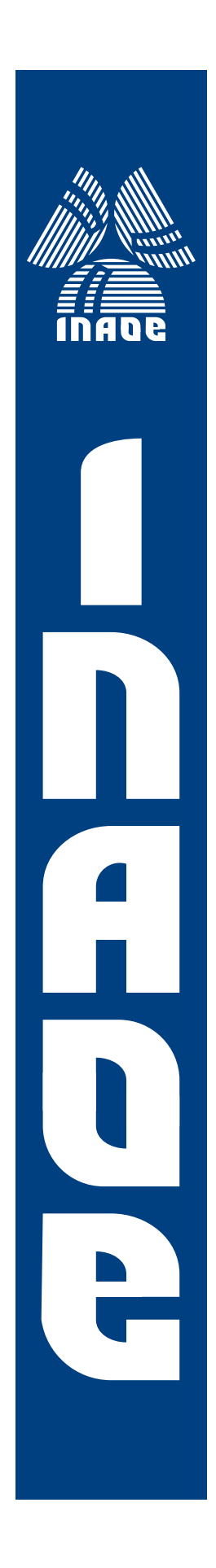

Aprendizaje Automático para la Determinación de la Permitividad de los Líquidos de un Sensor en el Rango de Frecuencias de Microondas.

por:

Ing. Eliseo Sanchez Lopez

Tesis presentada en cumplimiento parcial de los requisitos para el grado de:

#### Maestro en ciencias en la especialidad de electrónica

Instituto Nacional de Astrofísica, Óptica y Electrónica Junio 2023 Tonantzintla, Puebla

Supervisada por:

Director: Dr. Israel Cruz Vega Departamento de Electrónica

INAOE

©INAOE 2023

Todos los derechos reservados

El autor otorga a INAOE el permiso para reproducir y distribuir copias de esta tesis en su totalidad o en partes mencionando la

fuente.

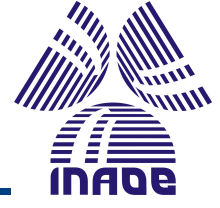

# <span id="page-2-0"></span>Agradecimientos

A mi asesor el Dr. Israel Cruz Vega por sus valiosos consejos y a todos aquellos que contribuyeron positivamente en la realización de este trabajo, la paciencia para enseñarme y quiarme.

Un agradecimiento especial a la Dra. Lyda Vanessa Herrera Sepúlveda por instruirme para interpretar correctamente sus artículos de los cuales base mi trabajo de tesis y así como guiarme para poder replicar los datos que se obtuvo en sus artículos.

A todo el personal de la Dirección de Formación Académica del INAOE por todo el apoyo brindado, durante mi estancia en esta institución. Agradezco al CONACyT por el apoyo económico a través de la beca asignada.

Este trabajo es dedicado a mis padres, Froylan Sanchez y Juana Francisca Lopez que siempre me han apoyado en mis metas. A mis amigos y compañeros que hicieron de esta experiencia de vida algo inolvidable: Uriber Artemio por ayudarme a conocer esta institución, Eduardo Morales por enseñarme y guiarme con sus consejos, Ingrid Valencia, Yahir Manuel, Angeles Herrera por ser amigos incondicionales que me apoyaron para lograr mis objetivos. Y a mi pareja Perla Anahi por siempre motivarme a continuar y no dejarme rendir.

## <span id="page-4-0"></span>Abstract

This study is focused on implementing Machine Learning techniques; three different models are proposed to predict the dielectric constant of the complex permittivity of some liquids; these models are Deep Learning, Artificial Neural Network and Support Vector Machine. The operation of a sensor is replicated employing simulation, this sensor operates in the microwave frequency range (0.5GHz-3.7GHz), formed by a pair of electrically coupled resonators and different liquids placed in containers, allowing to maintain very small quantities of the liquid on the sensor. The simulation of seven study liquids (acetone, castor oil, isopropyl, methyl hydrate, mineral oil, toluene and water) was performed, obtaining data for training the mentioned models. The experimental data were obtained through a vector network analyzer (VNA) and used in the testing stage for the machine learning models. Additionally, sensor analysis using the ANSYS  $HFSS(\widehat{R})$  simulator was used to replicate the operation of a sensor to validate the proposed models for the prediction of the permittivity values of each of the liquids, so that we could observe the performance of the proposed systems.

# <span id="page-6-0"></span>Resumen

Este estudio está enfocado en la implementación de las técnicas de Aprendizaje Automático (Machine Learning) para predecir la constante dieléctrica de la permitividad compleja de algunos líquidos. Se usan tres técnicas de Aprendizaje Autom´atico las cuales son: Aprendizaje profundo (Deep Learning), Red neuronal artificial (Artificial Neural Network) y M´aquinas de soporte vectorial (Support Vector Machine). Se replica el funcionamiento de un sensor por medio de simulación, dicho sensor opera en el rango de frecuencias de las microondas (0.5GHz-3.7GHz), formado por un par de resonadores acoplados eléctricamente y diferentes líquidos puestos en contenedores, permitiendo mantener cantidades muy pequeñas de los liquido sobre el sensor. Los l´ıquidos simulados bajo estudio son: acetona, aceite de ricino, isopropilo, hidrato de metilo, aceite mineral, tolueno y agua; de los cuales se obtuvieron datos para implementar los modelos mencionados. Por la parte de los datos experimentales, se obtuvieron por medio de un analizador de redes vectoriales (VNA, por sus siglas en ingles) y se utilizaron en la etapa de prueba para los modelos de aprendizaje automático. Para la simulación y análisis del sensor se usó el simulador ANSYS HFSS $\circledR$ , replicando el funcionamiento del sensor propuesto, validar los modelos propuestos, realizar la predicción de los valores de permitividad de cada uno de los líquidos y observar el desempeño de cada sistema propuesto.

# ´ Indice general

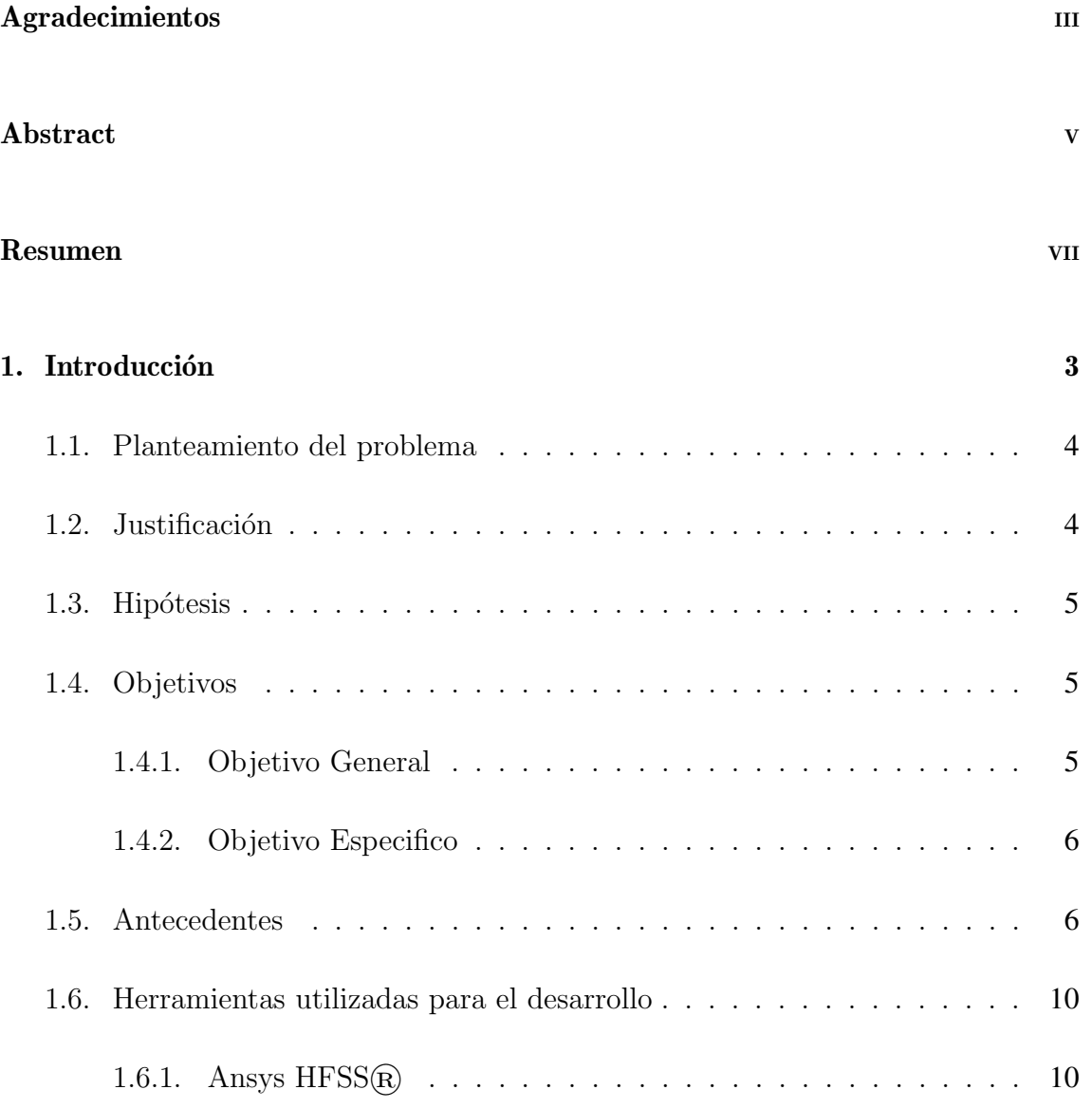

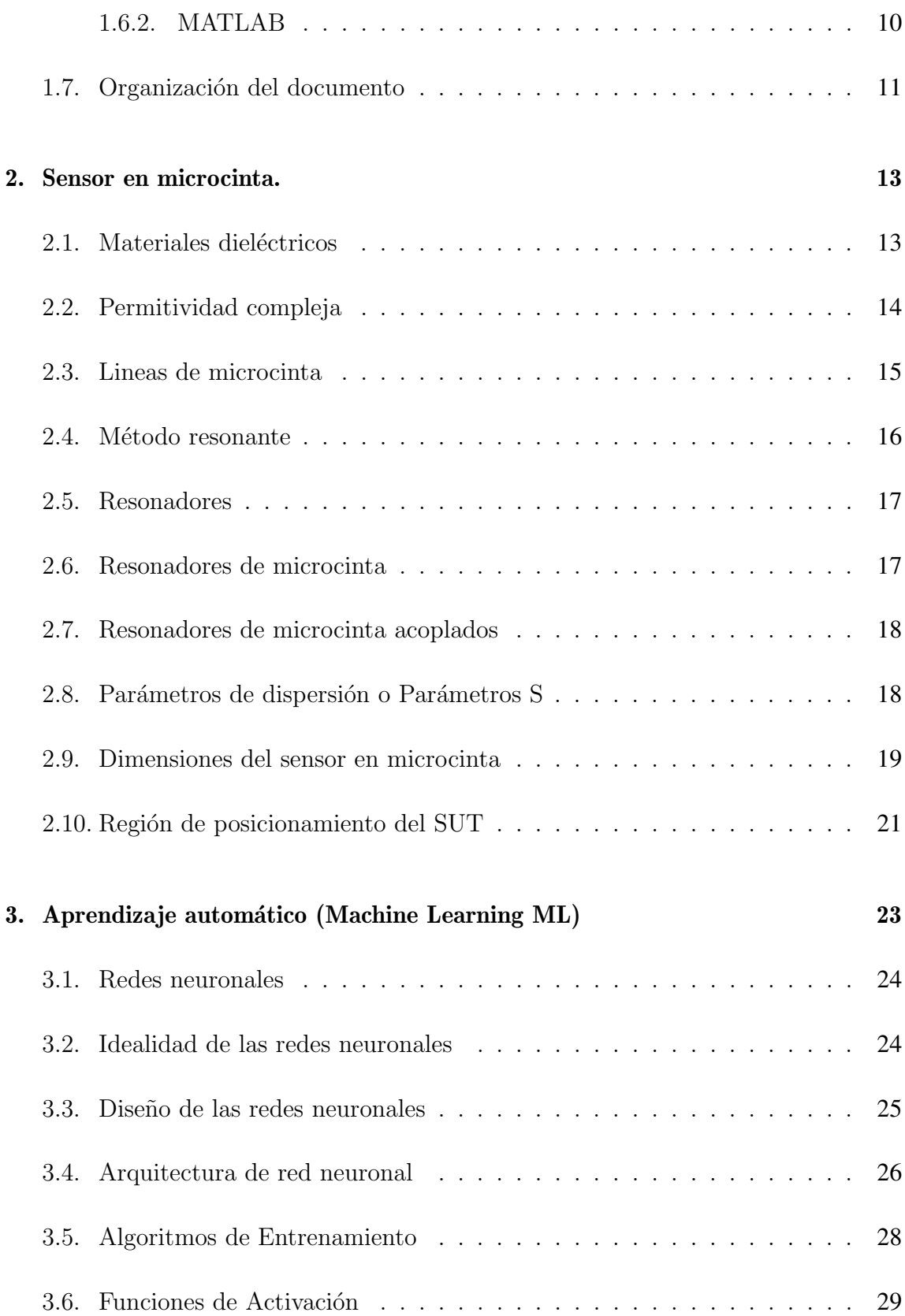

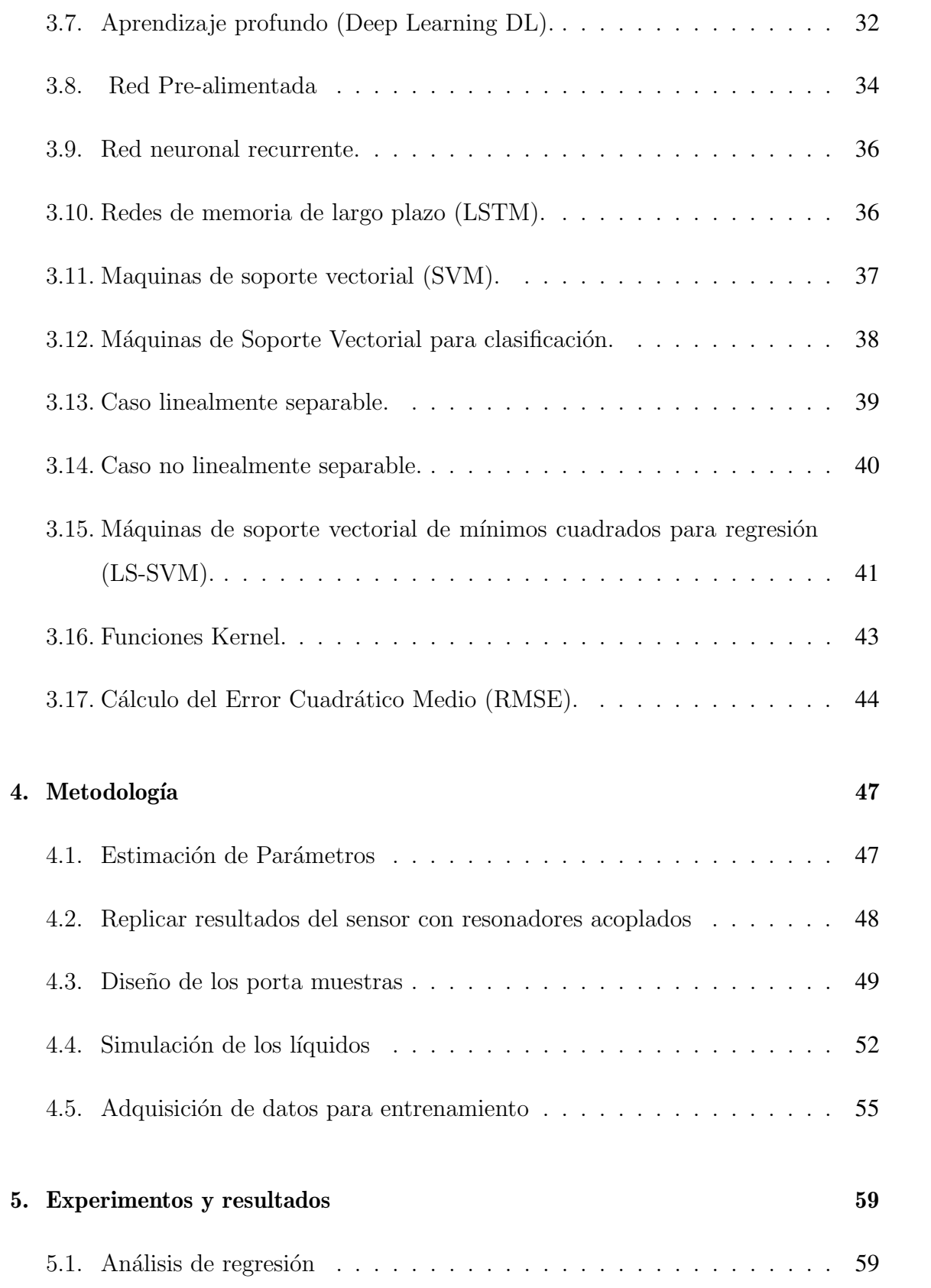

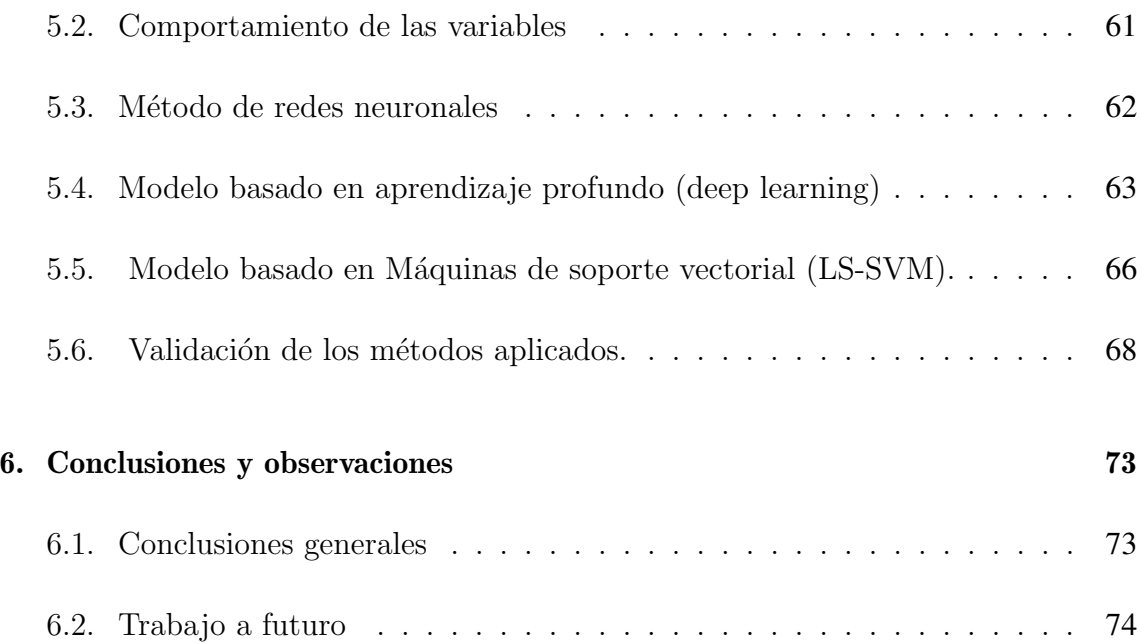

# ´ Indice de figuras

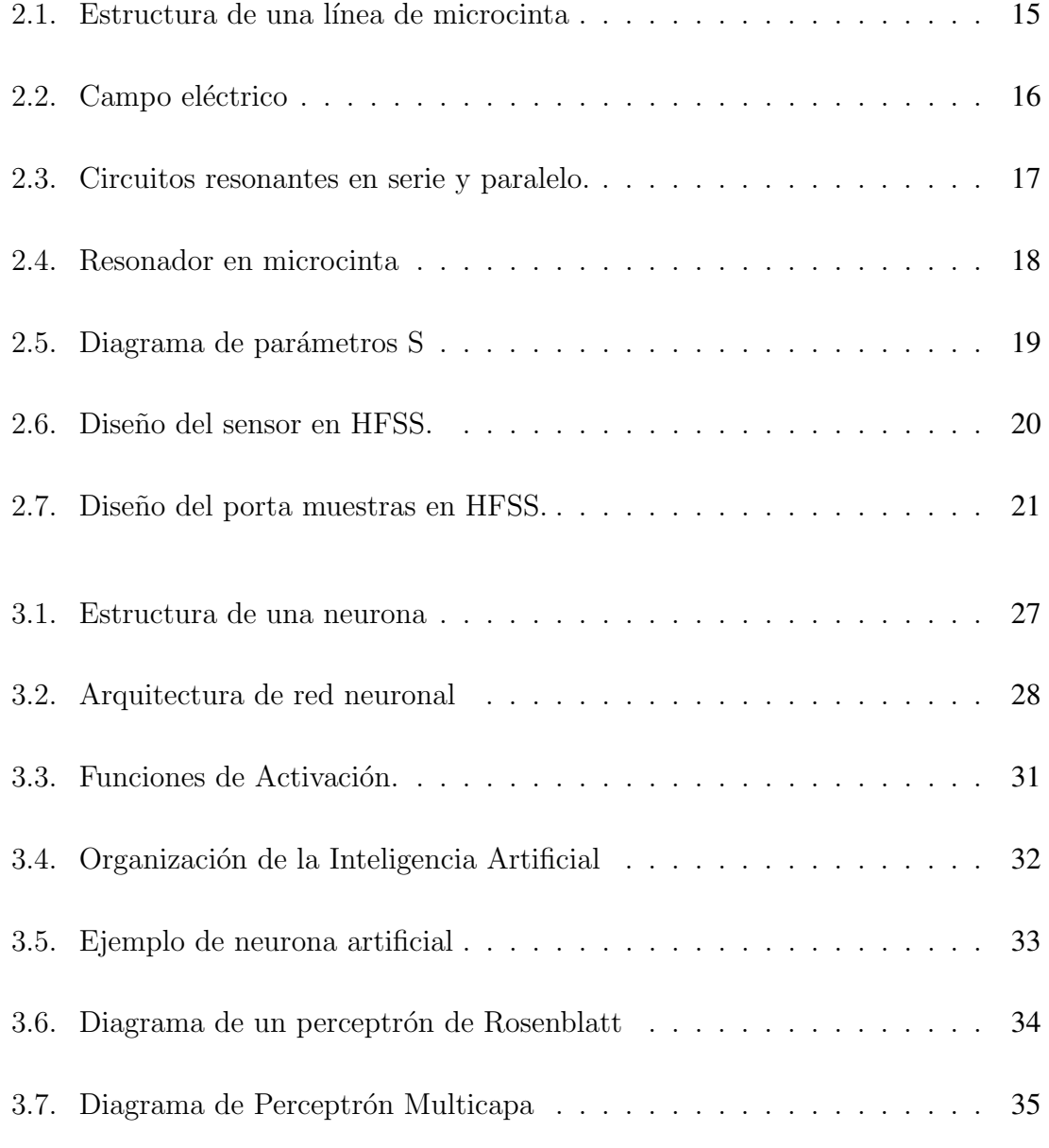

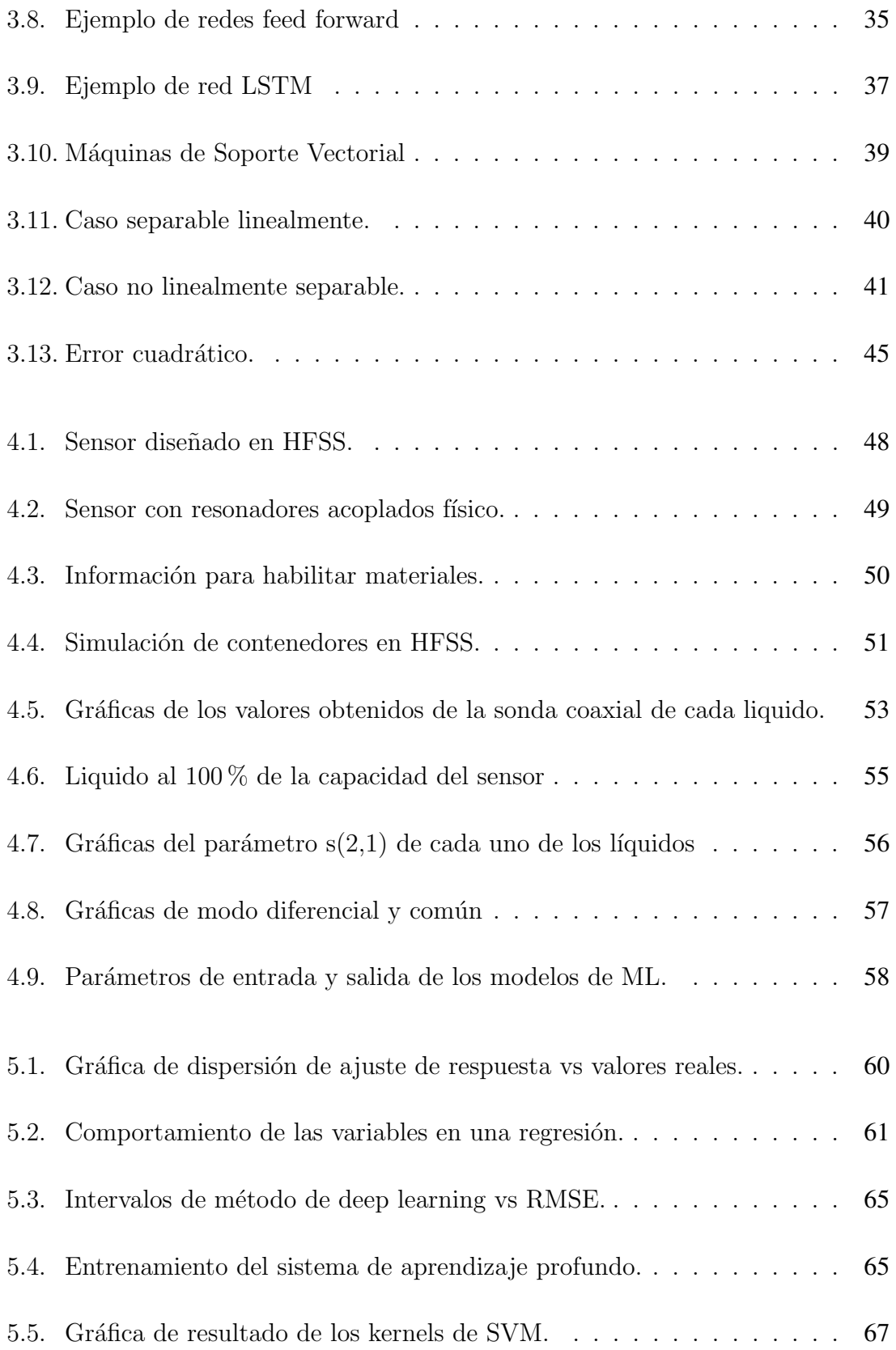

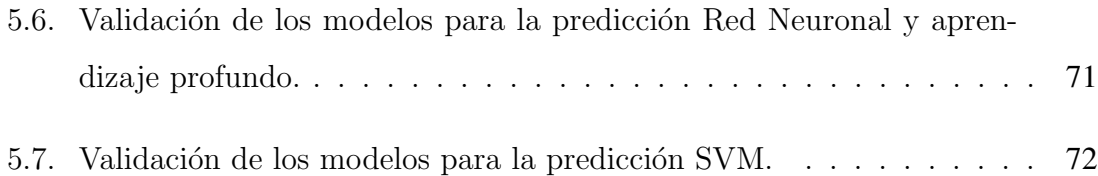

# ´ Indice de tablas

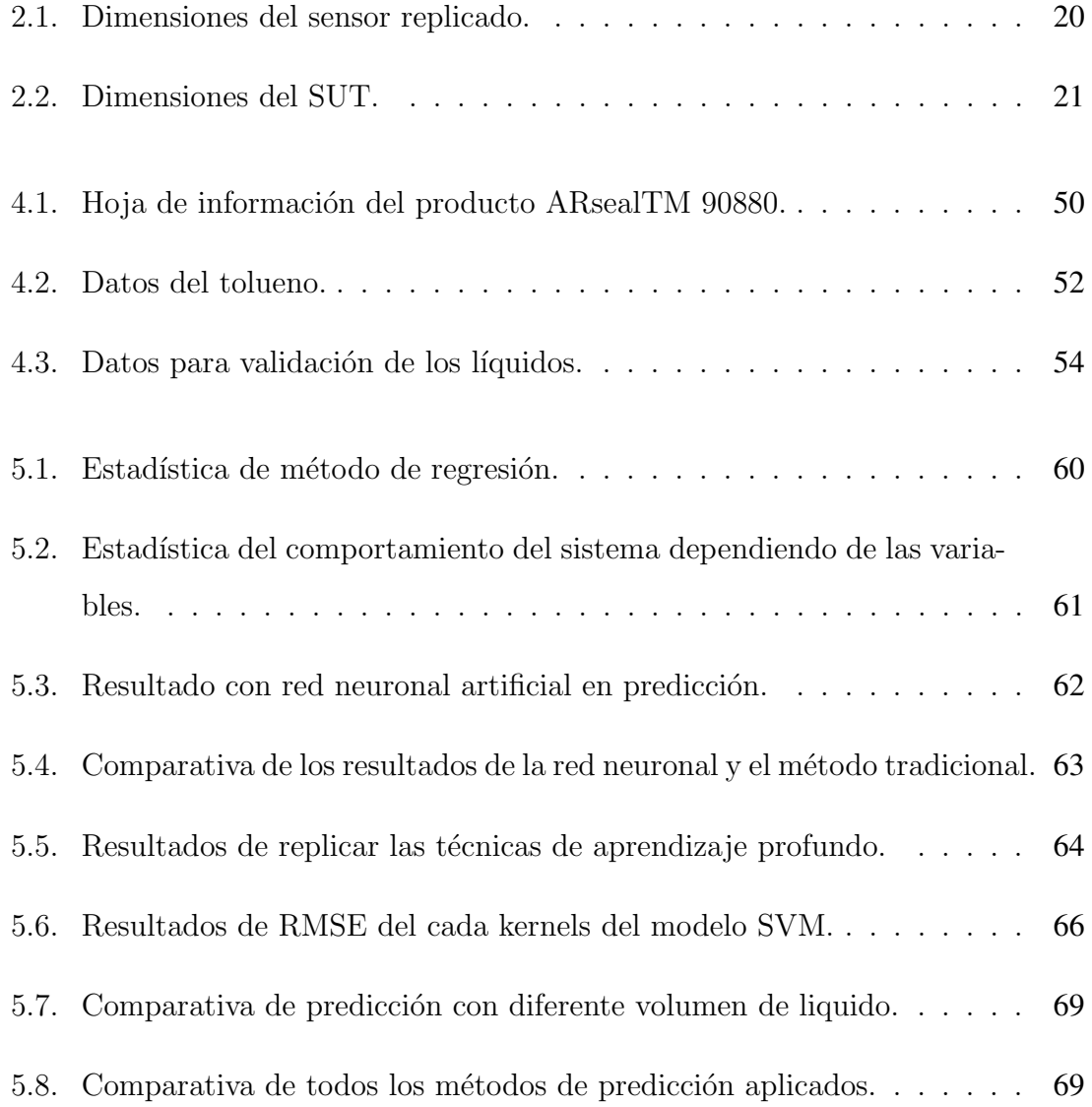

#### Lista de abreviaturas

DL Deep Learning

ML Machine Learning

ANN Artificial Neural Networks

ANFIS Adaptive Neuro-Fuzzy Inference System

SVM Support Vector Machine

CMA Antena Compacta en Microcinta

**GPR** Regresión Del Proceso Gaussiano

BP Retro propagación

EDBD Delta-Bar-Delta Extendido

TEM Transversal Electromagnético

FFN Feed Forward Network

RNN Recurrent Neural Network

LSTM Long Short-Term Memory

RMSE Error Cuadrático Medio

# <span id="page-20-0"></span>Capítulo 1

# **Introducción**

La confiabilidad de los dispositivos así como de los circuitos que esta trabajando en un rango de microondas, requieren de exactitud en la caracterización de las propiedades de estos materiales diel´ectricos. Estas propiedades como la permitividad compleja  $\epsilon$ , la permeabilidad o bien la conductividad eléctrica utilizan un estricto orden de secuencia. Las propiedades diel´ectricas pueden determinarse en cualquier estado de los materiales, ya sea líquido, solido o gaseoso usando un sensor; una metodología que se puede utilizar para obtener estas características puede ser basado en un par de resonadores acoplados el´ectricamente dise˜nado en microcinta, por lo que se puede determinar la permitividad compleja de los materiales, el cual se puede complementar por medio de técnicas que comprendan y entiendan las correlaciones de los valores de materiales con su permitividad compleja. Las redes neuronales artificiales han despertado un gran interés debido a la simplicidad que da a problemática que en ocasiones se resuelven bajo un complicado trabajo de an´alisis anal´ıtico matem´atico, las redes trabajan basado en funcionamiento biológico del cerebro. Los modelos de redes neurales se especifican bajo una topología de red para su implementación, las investigaciones y trabajo que se han desarrollado en modelos de procesamiento de datos y un reconocimiento de patrones. Se considera realizar una optimización para poder predecir la permitividad compleja de los l´ıquidos en diferentes concentraciones, la forma de poder resolver el objetivo es planteando modelos de aprendizaje autom´atico, combinando con el sensor con los resonadores, y se desarrolla simulaciones en ANSYS HFSS que nos otorga el funcionamiento aproximado del sensor, para de dicha manera implementar los modelos de ML.

## <span id="page-21-0"></span>1.1. Planteamiento del problema

La constante dieléctrica de la permitividad compleja es uno de los valores más importantes en la caracterización de materiales dieléctricos y semiconductores. Existen métodos para determinarla de manera indirecta y con fórmulas que aproximan bajo cierto nivel de exactitud su valor. Por el estudio del estado del arte, se ha observado que las metodologías para determinar estos parámetros están basadas en aproximaciones mediante ecuaciones que muchas veces son modelos lineales. Este trabajo es presentado para poder obtener una mejor aproximación al parámetro de la constante dieléctrica de la permitividad compleja para algunos tipos de líquidos y diferentes niveles para el sensor de microcinta presentado en los artículos  $[1, 2]$  $[1, 2]$  $[1, 2]$ .

#### <span id="page-21-1"></span>1.2. Justificación

Dada la importancia de las técnicas de inteligencia computacional o aprendizaje automático, como aproximadores universales de funciones no-lineales, con altos niveles de exactitud; en este trabajo de tesis se pretende usar estás técnicas de aprendizaje automático para que sean entrenadas con los datos necesarios de muestras líquidas usando un par de resonadores acoplados eléctricamente como sensor, y poder obtener una mejor aproximación de forma automática para el parámetro de la constante diel´ectrica. Adem´as, bajo el problema de no contar con suficientes datos obtenidos del laboratorio, se recurre a la generación de datos sintéticos por medio de la implementación del sensor en el software ANSYS HFSS. Estos datos fueron suficientes para entrenar los modelos de aprendizaje automático y comprobar su validez con datos reales de laboratorio.

## <span id="page-22-0"></span>1.3. Hipótesis

Se proponen modelos basados en aprendizaje automático que obtengan con mayor eficiencia la predicción de permitividad compleja de los siete líquidos con los que se va a diseñar el modelo, se busca obtener el mejor modelo de predicción que pueden ser: Aprendizaje profundo (Deep Learning), Red neuronal artificial (Artificial Neural Network) y m´aquinas de soporte vectorial (Support Vector Machine). De las tres técnicas propuestas, existe la posibilidad que el método de aprendizaje profundo sea el más eficaz para realizar la predicción pero, quizá con un costo computacional mayor y también requiera una mayor cantidad de datos para el entrenamiento. Además, se plantea la posibilidad de que los modelos de inteligencia computacional puedan obtener los más altos niveles de predicción comparados a los m´etodos tradicionales basados en modelos matem´aticos aproximados.

### <span id="page-22-1"></span>1.4. Objetivos

#### <span id="page-22-2"></span>1.4.1. Objetivo General

Implementar técnicas relevantes de Aprendizaje Automático (Machine Learning) para mejorar la exactitud en la predicción del parámetro de la constante dieléctrica de la permitividad dieléctrica compleja de diferentes tipos de líquidos y sus diferentes concentraciones para un sensor de microcinta en el rango de fre<span id="page-23-0"></span>cuencias de microondas.

#### 1.4.2. Objetivo Especifico

- 1. Analizar, comprender y simular el modelado del sensor de microcinta en el rango de frecuencias de microondas (0.5GHz-3.7GHz) que está formado por los resonadores acoplados eléctricamente.
- 2. Simular el sensor de microcinta en ANSYS HFSS para obtener los parámetros de frecuencias para diferentes líquidos dentro del contenedor.
- 3. Emplear los datos obtenidos de los parámetros de frecuencias, tangente de p´erdidas y el tipo de l´ıquido para el entrenamiento de los algoritmos de aprendizaje automático de las técnicas: aprendizaje profundo, máquinas de soporte vectorial y red neuronal artificial no-profunda.

## <span id="page-23-1"></span>1.5. Antecedentes

Se presentan algunos de los trabajos de investigación relacionado con el enfoque de estudio, así como las técnicas de modelado de aprendizaje automático de la cual se fue tomando en consideración para el diseño que se abarca en esta tesis, varios de los trabajos revisados visualizamos que los modelados realizados con microcinta se utiliza para poder predecir la frecuencia de resonancias de antenas, que de cierta manera son una pauta para poder realizar nuestro método y técnicas pero para poder predecir la permitividad.

Se presenta un sensor de microcinta en  $[2]$ , dando la metodología y los resultados obtenidos para caracterizar la constante diel´ectrica de materiales (Diclad 880, Rogers 5870, Rogers 4003C, TMM10i y Rogers 6010), los cuales son probados para verificar la eficiencia del sensor, dando un porcentaje alto en el resultado de precisión teniendo un mayor de  $97\%$ , el método que propone es realizar la determinación por medio de unos resonadores acoplados eléctricamente...

En [\[1\]](#page-94-0), se explica el funcionamiento de un sensor realizado por seis bandas microcinta, acoplados con dos resonadores el´ectricamente, en el cual se caracteriza las multifrecuencias que se presentan en los líquidos, adaptando un contenedor que servirá para colocar los líquidos de muestras, dicho contenedor fue diseñado con la intención de lograr una mayor magnitud del campo eléctrico en la región de detección, con los parámetros S se utiliza el modo diferencial y común para obtener mayor exactitud en las frecuencias de resonancia.

En [\[3\]](#page-94-2), se explica un sistema computacional inteligente con una arquitectura de una red neuronal. En este trabajo, se usó un sensor de guía de onda coplanar para obtener los datos para entrenar la ANN, el algoritmo tiene contemplado la característica del efecto de aire posible en la muestra, que servirá para tener control y análisis del margen del error que pudiera presentarse. Los datos de la guía complanar trabajan en un rango de microondas de 1-6 GHz. Mediante la ANN se obtiene un error inferior al 4.88 % para determinar valores de permitividad compleja cumpliendo de manera efectiva la reducción de tiempo para obtener este valor en muestras solidas.

Se analiza estudios que proponen modelos de redes neuronales artificiales ANN en [\[4\]](#page-94-3)[\[5\]](#page-94-4) se propone un modelo para aproximar ANN que logre aproximar las frecuencias de resonancias de antenas parche en forma de un triángulo equilátero, se aplica un el perceptor multicapa (MLP) porque es una de las estructuras de red que es útil, simple y preciso, los valores que toman de entrada son los parámetros de diseño de la antena es n, m, L,  $\epsilon$ r,hs, de esta manera se evita la necesidad de tener que realizar los cálculos de la resonancia de frecuencia, los resultados obtenidos son comparados con los datos experimentales dando a si un error medio de 0.09 % y 0.07 % para la antena de una sola capa y de doble cada respectivamente.

En [\[6\]](#page-95-0) se calcula la frecuencia resonante de una antena compacta en microcinta (CMA) en forma de L. Para ello se aplica dos m´etodos: uno basado en redes neuronales y otro en un sistema difuso ANFIS; ambos sistema toman datos con diferentes dimensiones físicas y constantes dieléctricas diseñadas en un software de simulación. La red toma como valores de entrada las dimensiones y propiedades de diseño (L, W, d, s, h,  $\epsilon$ r), llegando a la conclusión que la ANN y ANFIS se pueden utilizar con ´exito para predecir la frecuencia de resonancia de CMA con porcentaje de error de  $0.345\%$  y  $0.090\%$ , respectivamente.

El funcionamiento de las redes neuronales y sistemas difusos, para poder calcular la frecuencia de resonancia de antenas de forma circular, en ambos casos el resultado obtenido es comparado con resultados que se reportan en trabajos anteriores que aplican una metodología matemática para poder calcular la frecuencia de resonancia, dicha comparación es correcta y óptima para validar que el sistema planteado es un modelo valido y seguro con los resultados, de tal manera que se pueden tomar para su ejecución en algún procedimiento  $[7][8][9][10]$  $[7][8][9][10]$  $[7][8][9][10]$  $[7][8][9][10]$ .

En los modelos de ANFIS [\[11\]](#page-95-5)[\[12\]](#page-95-6) para poder calcular la frecuencia de resonancia de antenas de microcinta de forma rectangular, el resultado que muestran son favorables con respecto a los resultados experimentales, para poder desarrollar el modelo FIS se toman los parámetros físicos del sensor, por ello el modelo FIS genera unas interacciones que son no lineales entre los conjuntos de datos obtenidos para entrada y los valores de los experimentos para su salida.

La identificación de materiales solidos por medio de un sensor de frecuencias de microondas, un sensor con ciertas características similares con las que se está trabajando en esta tesis, buscan poder ejecutar un sistema de aprendizaje autónomo [\[13\]](#page-96-0), la forma de trabajar del sensor en rango de frecuencia para cada material, el resultado de dicho trabajo tiene una asertividad mayor al 90 %.

Para predecir la frecuencia de resonancia de una antena de microcinta en forma

de anillo [\[14\]](#page-96-1)[\[15\]](#page-96-2), se realiza un análisis por medio de tres métodos de predicción en el cual, consideraron el aprendizaje autom´atico por medio de la m´aquina de vectores de soporte  $(SVM)$ , la regresión del proceso gaussiano  $(GPR)$  y la red neuronal artificial (ANN), para cada caso usaron 100 datos de muestra de los cuales proporcionaron el  $90\%$  para los entrenamientos de los tres modelos y el restante se tomó para realizar la validación, y se observa que la respuesta más óptima es el de regresión por medio gaussiano.

[\[16\]](#page-96-3) Un análisis de un método híbrido en la combinación de redes neuronales y un sistema difuso para la resonancia de frecuencia en antenas de microcinta de forma rectangular, circular y triangulares, basado en un algoritmo que integra el método de mínimos cuadrados y la retro propagación, el algoritmo se utiliza para identificar los parámetros de FIS, los resultados del método híbrido son muy buenos porque tiene una mejor precisión con respecto a los modelos neuronales individuales.

Se utilizan tres algoritmos de aprendizaje, retro propagación, delta-bar-delta y delta-bar-delta extendido para entrenar perceptores los resultados neuronales para obtener las frecuencias resonantes de dichas antenas microcinta rectangulares, circulares y triangulares, entre los modelos neuronales, el resultado que se obtuvo del BP (retro propagaci´on) el algoritmo est´andar de BP es el m´as simple de los algoritmos evaluados por ello se puede decir que fue el menos eficiente, en conclusión, EDBD (delta-bar-delta extendido) sigue siendo el algoritmo de elección para realizar la predicción, aunque se debe prestar atención al seleccionar los parámetros apropiados de la red para el diseño de estructuras para las tareas dadas, los errores absolutos totales entre los resultados experimentales y los resultados teóricos obtenidos es el más óptimo para poder realizar el objetivo de lo propuesto [\[5\]](#page-94-4).

[\[17\]](#page-96-4) Calcular de resonancia de frecuencia de una antena triangular con el uso de redes neuronales, en este caso ocupan un algoritmo retro propagación, los resultados calculados por el modelo neural concuerdan bien con los resultados medidos. También

hay que subrayar una vez más que se pueden obtener mejores y robustos en los resultados de los modelos neuronales si se proporcionan más valores de conjuntos de datos de entrada para capacitación de las redes.

### <span id="page-27-0"></span>1.6. Herramientas utilizadas para el desarrollo

Es fundamental escoger herramientas que estén especializadas para lograr el objetivo planteado, se plantean trabajar en dos programas uno donde se trabajaran la parte del dise˜no del sensor y en otro donde se realizaran los modelos de aprendizaje automático, continuación se describen las herramientas de programación y diseño que se ha decidido utilizar para conseguir el objetivo del proyecto.

#### <span id="page-27-1"></span>1.6.1. Ansys HFSS®

Ansys  $HFSS(\hat{R})$  es un software de simulación electromagnética (EM) en 3D para dise˜nar y simular productos electr´onicos de alta frecuencia como antenas, conjuntos de antenas, componentes de RF o microondas, interconexiones de alta velocidad, filtros, conectores, paquetes de CI y placas de circuitos impresos. Ingenieros de todo el mundo utilizan el software Ansys HFSS para diseñar productos electr´onicos de alta frecuencia y velocidad que se encuentran en los sistemas de comunicaciones, los sistemas avanzados de asistencia al conductor  $(ADAS)$ , los satélites y los productos del Internet de las cosas (IoT).

#### <span id="page-27-2"></span>1.6.2. MATLAB

 $\blacksquare$  MATLAB combina un entorno de escritorio perfeccionado para el análisis iterativo y los procesos de diseño con un lenguaje de programación que expresa las matem´aticas de matrices y arrays directamente, toolboxes de MATLAB se

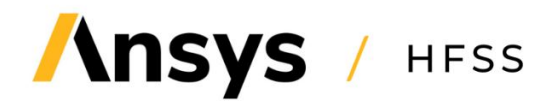

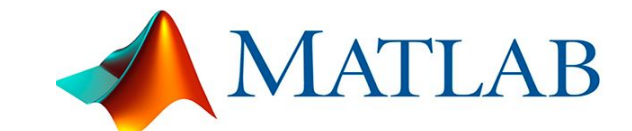

(a) Logo tipo de Ansys HFSS. (b) Logo tipo de MATLAB.

desarrollan de forma profesional, pasan pruebas rigurosas y están totalmente documentadas. Las aplicaciones de MATLAB le permiten ver c´omo funcionan diferentes algoritmos con sus datos. Realice iteraciones hasta obtener los resultados deseados y, después genera automáticamente un programa de MATLAB para reproducir o automatizar su trabajo.

### <span id="page-28-0"></span>1.7. Organización del documento

Este documento se organiza en los siguientes capítulos: El capítulo [1](#page-20-0) contiene la introducción, la descripción del problema, los objetivos, la propuesta al problema planteado, y los antecedentes de trabajos relacionados con el tema de estudio de esta tesis. En el cap´ıtulo [2](#page-30-0) se desarrollan los conceptos fundamentales del sensor de microcinta con una breve introducción a la teoría del funcionamiento del sensor con los resonadores en el rango de microondas. El capítulo [3](#page-40-0) introduce las técnicas empleadas de Aprendizaje Autom´atico. En el cap´ıtulo [4](#page-64-0) de la Metodolog´ıa se presentan las etapas para el desarrollo del proyecto, desde la obtención de los datos por medio del sensor planteando y la propuesta de las tres técnicas para la predicción de las características del material planteado. El capítulo [5](#page-76-0) presenta los resultados obtenidos de acuerdo a las propuestas de Aprendizaje Automático, comparando cada uno de los métodos para obtener los resultados de más alta exactitud de la predicción de la constante diel´ectrica. Finalmente, en el cap´ıtulo [6](#page-90-0) se discute el objetivo alcanzado con base a los resultados obtenidos combinando los datos del sensor y los modelos planteados de Aprendizaje Autom´atico, y se expone recomendaciones para trabajos  $\operatorname{futuros.}$ 

## <span id="page-30-0"></span>Capítulo 2

## Sensor en microcinta.

En este capítulo se presenta los conceptos que son las bases teóricas que dan fundamento al trabajo de tesis, empezando con la introducción de los conceptos relacionados con el objeto de estudio; los materiales dieléctricos, el diseño de las simulaciones de un sensor en microcinta formado por un par de resonadores acoplados eléctricamente (ECR, por sus siglas en inglés), que permite determinar la permitividad compleja de muestras diel´ectricas bajo prueba (SUT, por sus siglas en ingles).

#### <span id="page-30-1"></span>2.1. Materiales dieléctricos

Los materiales pueden clasificarse de modo aproximado en conductores y aislantes o dieléctricos. Este trabajo se enfoca en los materiales dieléctricos porque son los medios por donde no existe conducción eléctrica, debido a que, por lo general, no cuentan con cargas libres en la estructura del material, a diferencia de los materiales conductores. Sin embargo, los diel´ectricas tienen la capacidad de almacenar energía eléctrica, mediante un mecanismo conocido como: polarización. La permitividad compleja del material dieléctrico en relación a la permitividad del vacío, cuya parte real es conocida como constante dieléctrica y su parte imaginaria como factor de perdidas. El factor de perdidas está relacionado con la tangente de pérdida de un material dieléctrico.

### <span id="page-31-0"></span>2.2. Permitividad compleja

La permitividad dieléctrica compleja se describe en la ecuación 2.1

$$
\epsilon = \epsilon' - j\epsilon'' \tag{2.1}
$$

Donde  $\epsilon'$  y  $\epsilon''$  son las partes real e imaginaria, del material dieléctrico y de ella depende la interacción de la materia junto con un campo eléctrico incidente. Dicho esto, es posible afirmar que cada sustancia dieléctrica tiene un coeficiente de permitividad  $\epsilon$  que la hace única, tanto que su caracterización brinda información útil acerca de las propiedades electromagnéticas de lo que se esté midiendo particularmente,  $\epsilon$ en rangos de radiofrecuencia y microondas. En frecuencias de microondas, el  $\epsilon$  claramente son las características de polarización dieléctrica de un material con respecto a la frecuencia, este dado a una temperatura constante Para estimar la constante dieléctrica en materiales en el rango de radiofrecuencia y microondas existen dife-rentes métodos que de forma general se clasifican en resonantes y no-resonantes [\[18\]](#page-96-5). Los m´etodos resonantes son usados para conocer el comportamiento de la muestra a una frecuencia simple o a varias frecuencias discretas; usualmente tienen mayor precisión y sensibilidad que las no-resonantes, sin embargo, no proveen información de  $\epsilon$  en anchos de banda amplios. Generalmente estos métodos resonantes utilizan técnicas de resonadores y de perturbación de la resonancia. Por otro lado, los métodos no-resonantes brindan información de las propiedades electromagnéticas de un material sobre un rango continuo de frecuencias; hacen uso de técnicas de reflexión, de transmisión, o de ambas combinadas [\[18\]](#page-96-5); el principio de estas técnicas se basa

en la medición de la interacción de las ondas electromagnéticas  $EM$  en el medio, a partir de los coeficientes de reflexión o transmisión obtenidos para un rango de frecuencias.

### <span id="page-32-0"></span>2.3. Lineas de microcinta

Una línea de microcinta es una de las estructuras de transmisión planas más populares en las cuales los campos electromagn´eticos (EM) no se encuentran en el interior de un solo material, esto ocasiona que no se tenga un modo de propagación de transversal electromagnético (TEM) puro. Por lo tanto, el modo de propagación de las líneas de microcinta es conocida como cuasi\*TE. Las líneas de microcinta están compuestas de una línea y un plano de tierra conductor separado por un dieléctrico. En la siguientes figuras se observa la estructura de una l´ınea de microcinta y los campos eléctricos.

Obteniendo la impedancia característica  $\mathbb{Z}_0$ y las constantes dieléctricas efectiva  $\epsilon_{eff}$ , con dichos los valores de  $\epsilon_{eff}$  y  $Z_0$  se calcula el ancho  $(W)$  y la longitud física  $(L)$ . A continuación se definen los términos mencionados anteriormente:

<span id="page-32-1"></span>■ Constante dieléctrica efectiva:  $\epsilon_{eff}$  Se define como la constante dieléctrica de un medio homogéneo en el cual las ondas electromagnéticas se propagan.

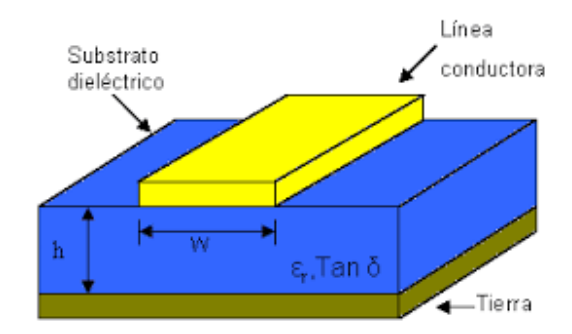

Figura 2.1: Estructura de una línea de microcinta.

<span id="page-33-2"></span>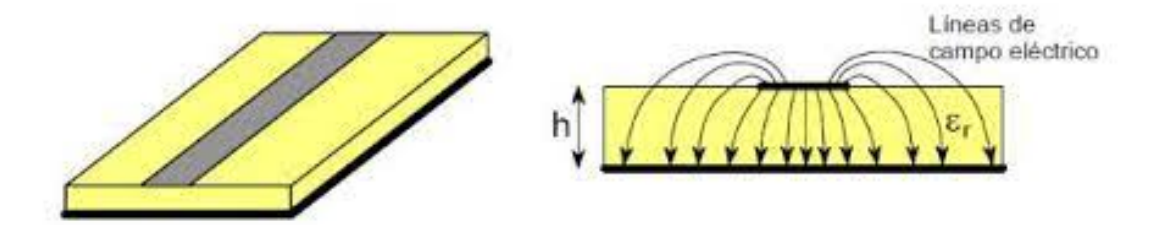

Figura 2.2: Lineas de campo eléctrico

<span id="page-33-0"></span> $\blacksquare$  Impedancia Característica:  $Z_0$  Depende del material dieléctrico en el que se fabrica la línea de microcinta y sus dimensiones.

#### 2.4. Método resonante

<span id="page-33-1"></span>Los métodos resonantes son utilizados cuando se busca mayor precisión en la caracterización de una SUT, dicha caracterización se realiza a una sola frecuencia o m´ultiplos de esta (frecuencia de resonancia). Los m´etodos resonantes generalmente incluyen al método del resonador, y al método de perturbación de resonancia. El método del resonador está basado en que el factor de calidad y frecuencia de resonancia de un resonador con dimensiones conocidas, son determinadas por la permitividad y permeabilidad del medio donde está fabricado un resonador. Por otro lado, los m´etodos de perturbaci´on de resonancia son basados en el hecho de que la frecuencia de resonancia y factor de calidad del resonador cambiarán cuando una muestra es introducida en un resonador. Por lo tanto, las propiedades electromagn´eticas de la muestra pueden ser derivadas de los cambios en las propiedades del resonador.

<span id="page-34-1"></span>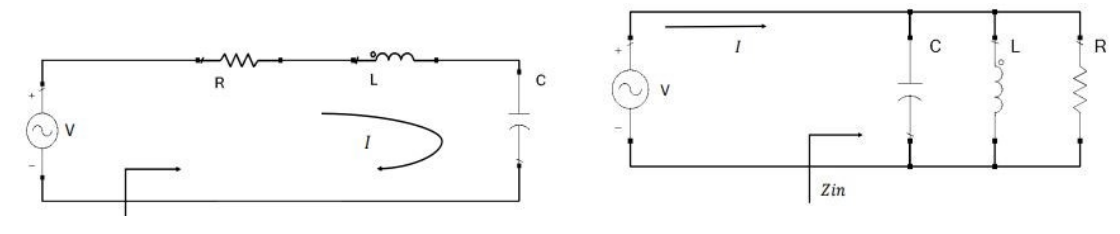

(a) Circuitos resonantes en serie. (b) Circuitos resonantes en paralelo.

Figura 2.3: Circuitos resonantes en serie y paralelo.

## 2.5. Resonadores

Los resonadores en el rango de las microondas se usan en varias aplicaciones, tales como filtros, osciladores y amplificadores. La teoría de resonadores de microondas es similar a la de resonadores de elementos concentrados, por lo que primero revisaremos la teoría de circuitos resonantes RLC en serie y paralelo y después presentaremos los resonadores de microcinta, y finalmente los resonadores de microcinta acoplados, en la figura 2.3 se puede observar un ejemplo de circuitos RLC.

#### <span id="page-34-0"></span>2.6. Resonadores de microcinta

Podemos definir a un resonador de microcinta como cualquier estructura que contenga al menos un campo electromagn´etico oscilante[\[19\]](#page-96-6)El uso de resonadores en microcinta es ampliamente usado en diferentes aplicaciones, entre ellas, acopladores direccionales, filtros o líneas de retardo. Existen diferentes configuraciones para los resonadores en microcinta, por ejemplo, los resonadores con terminaciones abiertas o cerradas. La frecuencia de resonancia para un resonador de microcinta de terminaciones abiertas puede ser expresada en función de la longitud física y permitividad efectiva.

<span id="page-35-2"></span>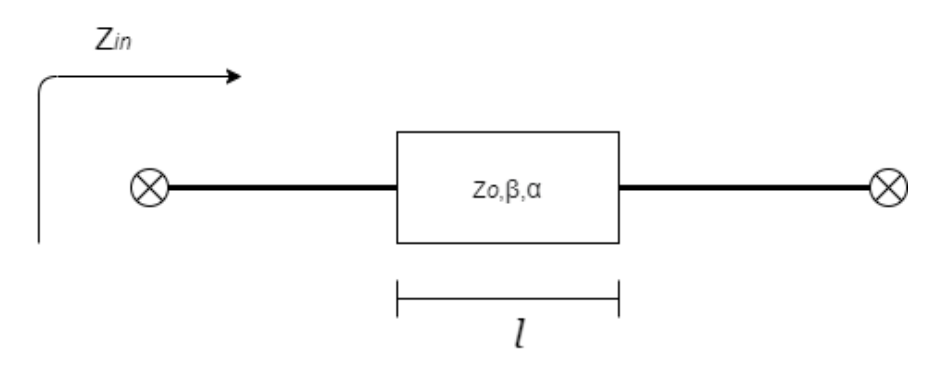

Figura 2.4: Resonador de microcinta con terminaciones abiertas.

#### <span id="page-35-0"></span>2.7. Resonadores de microcinta acoplados

De forma general, cuando se acercan las estructuras físicas de dos resonadores en microcinta se presenta un efecto conocido como acoplamiento, el cual relaciona la energía acoplada y la energía almacenada [\[18\]](#page-96-5). Esta relación se define mediante el coeficiente de acoplamiento el cual puede ser eléctrico o magnético. En esta sección se presenta los resonadores en microcinta acoplados eléctricamente. Cuando dos líneas de transmisión de microcinta están separadas a una distancia tal que las líneas de campo de electromagnético de una línea cuando surge una intersección a la otra, entonces se dice que hay acoplamiento entre ellas. Cuando esto ocurre, dos modos se presentan en la estructura; los modos par e impar. El modo par ocurre cuando el flujo de corriente en cada línea es en el mismo sentido, mientras que para el modo impar el flujo de corriente es en sentido opuesto.

#### <span id="page-35-1"></span>2.8. Parámetros de dispersión o Parámetros S

Cualquier dispositivo, circuito o sistema, con n pares de terminales en los que exista una diferencia de potencial, se le conoce como una red de n puertos. En esta sección se presenta los parámetros S en una red de dos puertos como se muestra en la Figura 2.5, donde  $V_S$  y  $Z_S$  es el voltaje y la impedancia interna de la fuente,  $V_L$  y
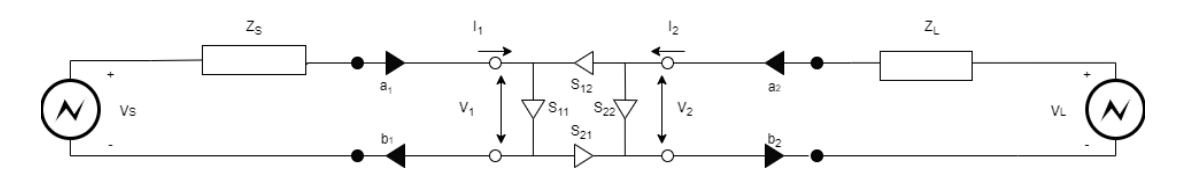

Figura 2.5: Diagrama de parámetros S de una red de dos puertos

 $\mathbb{Z}_L$ es el voltaje y la impedancia interna de la carga,  $ai$  y  $bi$  con  $i=1,\,2$  representan las ondas incidentes y reflejadas normalizadas, respectivamente. Adicionalmente, se presenta $V_i$ e $I_i$ como el voltaje y la corriente del terminal, estos se componen de los componentes incididos y reflejados.

#### 2.9. Dimensiones del sensor en microcinta

Se replica un sensor microcinta de seis bandas, basado en un par de resonadores acoplados eléctricamente (ECR), que se realizo para la caracterización dieléctrica multifrecuencias de líquidos. En cuál tiene un contenedor que sería nuestra porta muestras, el sensor de microcinta es implementado sobre un sustrato de 1.905 mm de espesor con  $\epsilon_r = 12.2$  y tan $\delta = 0.0019$ , las seis frecuencias de resonancia del sensor oscila entre 0.5 GHz y 3.7 GHz.

El sensor está formado por un par de ECR y redes de  $E/S$  en forma de T en un laminado de material de microondas termoestable  $\text{TMM}(\mathbb{R})$ , sustrato  $\text{TMM}$ 13i, con un espesor de material dieléctrico hd = 1.905 mm, dieléctrico constante  $\epsilon$  rd = 12.2, y una tangente de pérdidas de 0.0019, operando a 1 GHz.

En la Figura  $2.6(a)$  se muestra el esquema del diseño de sensor de microcinta, en la tabla 2.1 se muestran los tamaños de los sensores ECR de seis bandas. Todos las microcintas  $LT$  tienen 50 $\Omega$  como impedancia característica, los resonadores están separados de entre sí por una distancia de  $g = 0.3$  mm, el ancho de cada resonador es  $w = 1,38$  mm, y la longitud total es $LT$  =52 mm, donde  $L_1 = 6,68$  mm y  $L_2 = L_3$ 

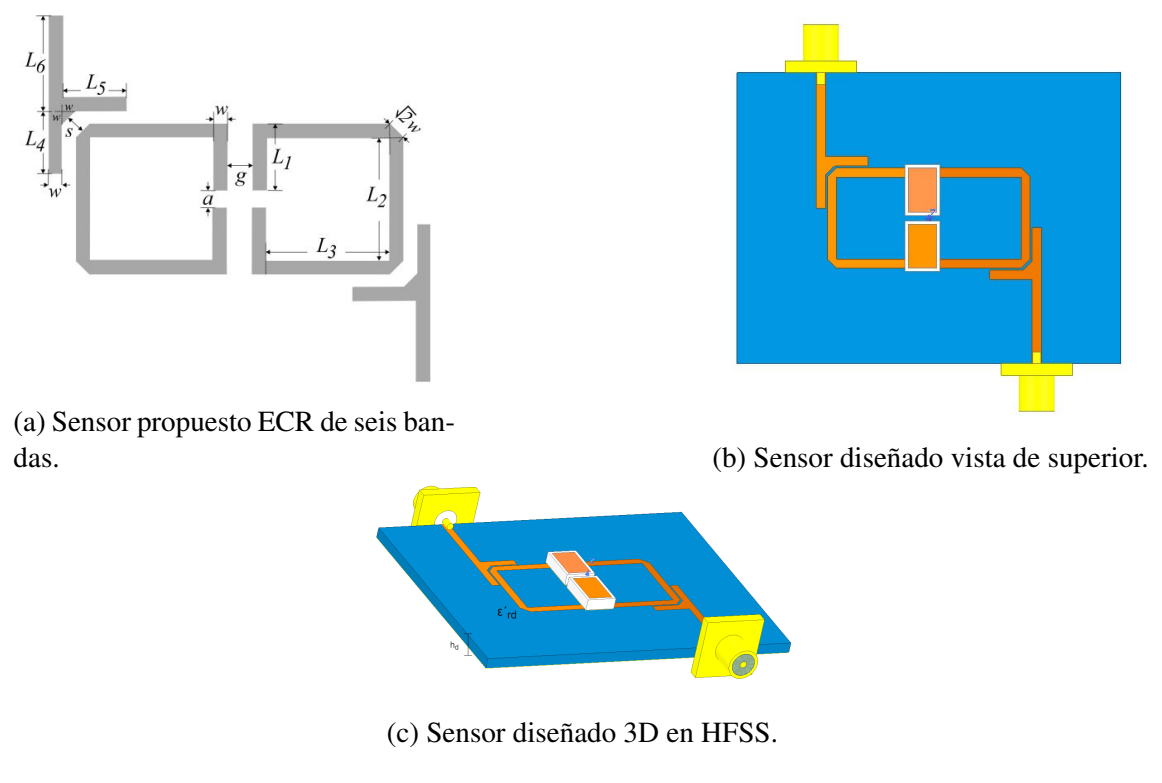

Figura 2.6: Diseño del sensor en HFSS.

 $= 12,42$  mm. Los resonadores están dispuestos como bucles abiertos con extremos separados por la distancia $a=1,8$  mm. Las longitudes son  $L_{4}=L_{5}=6,4$  mm y  $L_{6}$  $= 14,1$  mm correspondiente a un cuarto de longitud de onda, y el ancho es  $w =$ 1,38 mm. Además con un borde biselado se usa La separación entre la microcinta en forma de T de E/S redes y el ECR cuadrado viene dado por  $s = 0.3$  mm. La posición, la forma y los tamaños de las redes de E/S están diseñados para que el sensor llegue a m´ultiples bandas de frecuencia en la respuesta de frecuente.

|                                                                 |  |  | a s g w L1 L2 L3 L4 L5 L6 |  |  |
|-----------------------------------------------------------------|--|--|---------------------------|--|--|
| Dimensiones(mm) 1,88 0,3 0,3 1,38 6,68 12,42 12,42 6,4 6,4 14,1 |  |  |                           |  |  |

Tabla 2.1: Dimensiones del sensor replicado.

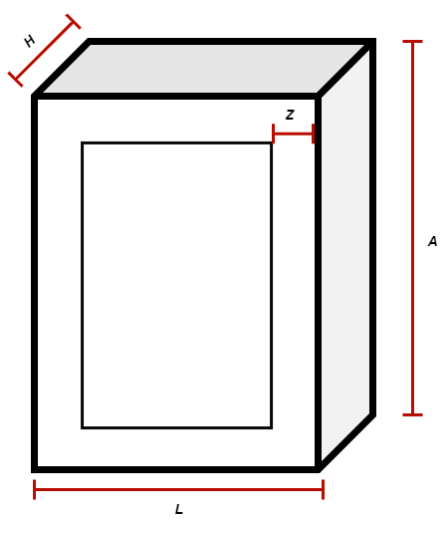

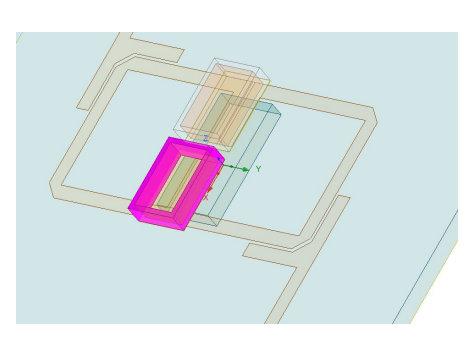

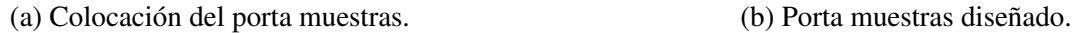

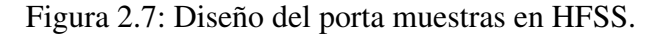

### 2.10. Region de posicionamiento del SUT ´

La región de posicionamiento de la SUT se selecciona considerando la máxima concentración de la magnitud de los campos eléctricos (campos E) en los ECR. En esta región se debe asegurar que los campos E entren en contacto con la SUT y de esta forma se pueda determinar de manera correcta la permitividad compleja. En la Figura 2.7(a) se presenta la posición del porta-muestras en el sensor, y en tabla 2.2 se visualiza las medidas correspondientes del porta muestras.

| Dimensiones(mm) 2 $5,31$ 0,2 7,68 |  |  |
|-----------------------------------|--|--|

Tabla 2.2: Dimensiones del SUT.

## Capítulo 3

# Aprendizaje automático (Machine Learning ML)

En esta sección se introducen los conceptos y teorías relacionados con las herramientas utilizadas en las simulaciones. Siendo una de las áreas con más crecimiento, el principal objetivo del ML es que un ordenador aprenda, gracias a un proceso de entrenamiento, a realizar labores por sí mismo a partir de unos datos de entrada. Puede apreciarse que cualquier algoritmo de ML necesita datos de entrada, datos de salidas esperadas, y una medida para comprobar si la salida obtenida es igual a la esperada (lo que se conoce como aprendizaje).

Las redes neuronales artificiales (ANN), deep learning (DP) y máquinas de soporte vectorial (SVM) son un conjunto de modelos que forman parte de la llamada inteligencia artificial o inteligencia computacional. Estos modelos son elementales en la resolución de problemas prácticos, tales como el reconocimiento de patrones, aproximación de funciones, predicción, regresiones, clasificadores, y también sistemas dinámicos.

### 3.1. Redes neuronales

Las redes neuronales artificiales tienen una densa interconexión de nodos los cuales contienen elementos computacionales que imitan de forma primitiva el funcionamiento de una neurona biológica. El cómputo realizado por estos elementos es de manera distribuida y puede suceder de forma síncrona o asíncrona. En la primera modalidad las redes neuronales artificiales operan como sistemas de procesamiento distribuido paralelo. Las redes neuronales han tenido aplicación al reconocimiento de voz, de imágenes, predicción de datos, y nos enfocaremos en revisar modelos que cumplan con las características que se solicitan para poder realizar una predicción correcta. Las ANN se caracterizan por su topología interconectividad entre neuronas o nodos, por el c´omputo realizado en los nodos y las reglas de entrenamiento o aprendizaje. Estas reglas indican como deben inicializarse los pesos y como estos deben adaptarse para obtener la solución deseada. El diseño de la topología, el tipo de c´omputo neuronal as´ı como diversas reglas de aprendizaje han sido tema de varias investigaciones. En su forma más general, una red neuronal es una máquina que está diseñada para modelar el camino por el cual el cerebro lleva a cabo una tarea en particular o una función de interés. Se asemeja a las funciones del cerebro en dos aspectos: las redes neuronales adquieren conocimiento del medio ambiente a trav´es de un proceso de aprendizaje y los pesos sin´apticos funcionan como unidades de almacenamiento del conocimiento adquirido; las redes neuronales son usualmente implementadas por componentes electrónicos o simulada en software.

#### 3.2. Idealidad de las redes neuronales

La generalización de una red neuronal es la capacidad de dar resultados razonables ante los datos de entrada que no hayan aparecido durante el entrenamiento de aprendizaje. Por lo tanto, estas dos caracter´ısticas hacen posible que las redes neuronales tengan la capacidad de solucionar problemas complejos.

Las redes neuronales tiene ciertas características las cuales se pueden definir de la siguiente manera:

- Linealidad. La no linealidad es una propiedad particular, ya que si el mecanismo responsable de la generación de la señal de entrada es inherentemente no lineal. Una neurona artificial puede ser lineal o no lineal, puede estar compuesta de interconexiones de neuronas no lineales.
- Entradas y salidas. El entrenamiento supervisado de las redes neuronales involucra la modificación de los pesos sinápticos al aplicar a la red ejemplos de entrenamiento y ejemplos de objetivos. El entrenamiento se lleva a cabo hasta que ya no existan cambios significativos en los pesos.
- Adaptabilidad. Las redes neuronales tienen una capacidad incorporada para adaptar sus pesos sin´apticos a los cambios en el ambiente circundante.

#### 3.3. Diseño de las redes neuronales

En el diseño de redes neuronales no existe una fórmula, por lo tanto se tiene una inherente experimentación y no se puede evitar la prueba y error. Al diseñar un sistema de ANN se debe cumplir con cierta precisión y generalización, esto dependerá de la topología de la red, es decir el número de neuronas y el número de capas ocultas se puede decir que es la estructura que vayamos a modelar. Depende del problema a resolver para poder discernir la cantidad de neuronas, también dependen del tipo de problema a resolver y su complejidad. El n´umero de neuronas debe ser suficiente para la correcta ejecución del problema, el uso de muy pocas neuronas puede provocar un sub-ajuste, lo cual provoca que la red neuronal no podrá dar una solución correcta al problema. Por lo contrario si se utilizan demasiadas neuronas, el tiempo de entrenamiento se incrementar´a pudiendo causar un sobre-ajuste. Cuando ocurre esto, el error en el entrenamiento es muy peque˜no, pero cuando se utilizan nuevos datos, el error se vuelve muy grande, esto se debe porque la red neuronal ha memorizado los datos de entrenamiento, pero no ha aprendido a generalizar otros valores.

### 3.4. Arquitectura de red neuronal

Las redes neuronales se basan en el comportamiento de las neuronas. Una neurona es una unidad que procesa información y es fundamental en la operación de una red neuronal. La forma de esta neurona es la base de varias redes neuronales. La neurona por tanto, cuenta con tres elementos básicos: un conjunto de pesos sinápticos, cuya función es conectar una entrada con una neurona; un sumador para sumar las señales de entrada, ponderado por las respectivas fuerzas sinápticas de la neurona y una función de activación para limitar la salida de la neurona.

El modelo de la neurona también incluye una entrada externa llamada bias, teniendo la función de incrementar o disminuir la entrada neta de la función de activación. En términos matemáticos se puede describir al modelo de la neurona de la siguiente manera:

$$
\mu_k = \sum_{j=1}^{m} w_{kj} w_j \tag{3.1}
$$

$$
y_k = \varphi(u_k + b_k) \tag{3.2}
$$

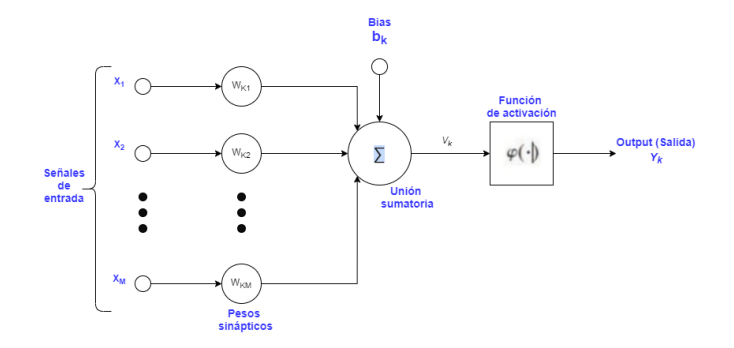

Figura 3.1: Estructura de una neurona

Donde  $x_1, x_2, ..., x_m$  son señales de entrada;  $w_{k1}, w_{k2}, ..., w_{km}$  son los respectivos pesos sinápticos de la neurona  $k$ ;  $b_k$  es el bias de la neurona  $k$ .

Una vez visualizado el principal elemento de las redes neuronales, se describe su arquitectura o la forma en que las neuronas llegan a estar interconectadas entre sí, ligado también al tipo de algoritmo de entrenamiento de la red. La primera arquitectura que se presenta es la red de una sola capa. En esta arquitectura se tiene una capa de entradas que van interconectadas a una capa de salida, el cual puede visualizar en la figura 3.2(a).

El segundo tipo de arquitectura tipo Feedforward se distingue por la presencia de una o más capas ocultas. El término ocultas se refiere a que estas partes de la red neuronal no es visible. La función principal de las capas ocultas es la interacción de las entradas externas y la salida de la red neuronal, se visualiza en la figura 3.2 (b).

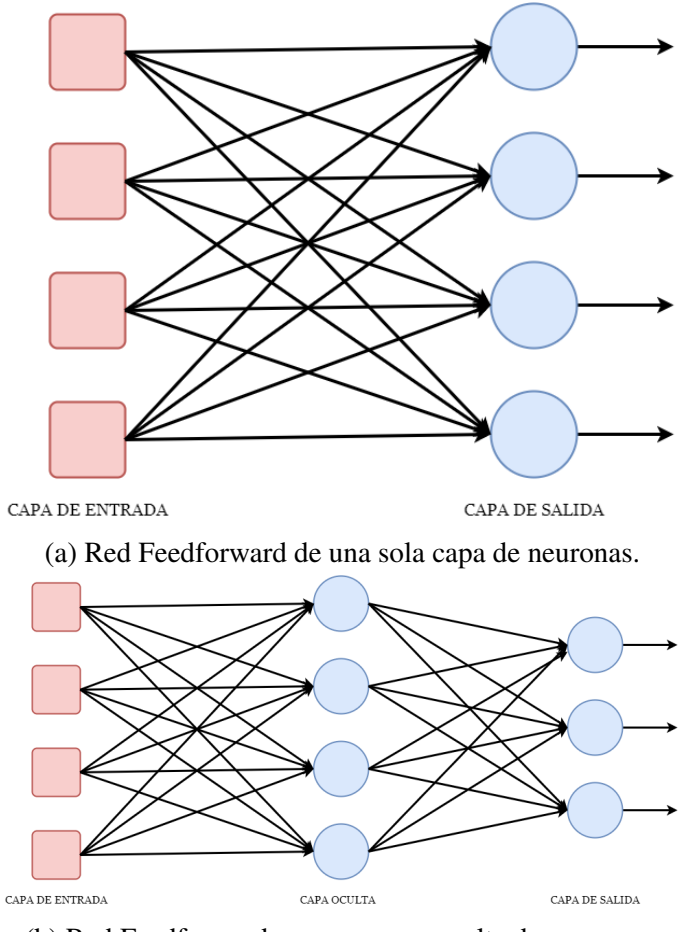

(b) Red Feedforward con una capa oculta de neuronas.

Figura 3.2: Arquitectura de red neuronal

### 3.5. Algoritmos de Entrenamiento

Al momento de entrenar una red neuronal se realiza un determinado tipo de procesamiento, partiendo de un conjunto de pesos sin´apticos aleatorios, que durante el proceso de aprendizaje se van refinando iterativamente hasta alcanzar un nivel de solución relativamente bueno. Existen tres tipos de paradigmas de aprendizaje:

Aprendizaje Supervisado. Se presenta en la red neuronal un conjunto de patrones de entrada junto con un patrón de salida esperado. Los pesos se van modificando de manera que se vaya reduciendo el error entre la salida real de la red neuronal y la salida esperada.

- Aprendizaje No Supervisado. Se presenta a la red un conjunto de patrones de entrada. No existe información disponible a la salida. El proceso de entrenamiento en este caso se ajustan los pesos con base a la correlación existente entre los datos de entrada.
- Aprendizaje por refuerzo. Este aprendizaje está basado en los dos anteriores. La diferencia es que no se proporcionan valores de salida esperados. Este tipo de aprendizaje es ideal cuando no se conoce la salida exacta.

En Matlab se tienen varias opciones al momento de entrenar una red neuronal. Es algunas veces difícil saber que algoritmo de entrenamiento escoger debido a que se requiere rapidez para cierto problema. Esto dependerá de muchos factores, alguno de ellos son: la complejidad del problema, el n´umero de datos para el entrenamiento, el número de pesos y bias de la red neuronal.

#### 3.6. Funciones de Activacion´

El cálculo de  $\delta$  de cada neurona de una red neuronal requiere del conocimiento de la derivada de la función de activación asociado con esa neurona. Para eso, se requiere que la función de activación sea continua. En términos esenciales, se requiere que la función sea diferenciable como ejemplo se tienen las siguientes funciones de activación:

Tangente Hiperbólica Sigmoidea Algunos procesos tienen a estabilizarse mediante curvas, debido a que presentan progresión temporal. Las funciones tipo sigmoidea permiten describir este tipo de evolución, la función tangente hiperbólica sigmoidal presenta una configuración que se representa en la figura  $3.3(a)$  se ilustra la función de activación. Cabe mencionar que el rango de salida de esta función de activación está entre  $[1, 1]$ , siendo esta función la más empleada en entrenamientos supervisados, el algoritmo de esta función de activación se describe en la siguientes ecuaciones:

$$
y = \frac{2}{1 + exp(-2x)} - 1\tag{3.3}
$$

Sigmoidea Logaritmica Esta función de activación se asemeja a la tangencial, con la diferencia que los valores de salida están en el rango de [0, 1] como se aprecia en la figura 3.3(b). Se pueden utilizar datos continuos o digitales proporcionando salidas exclusivamente continuas. El algoritmo de esta función de activación se describe en la siguiente ecuación.

$$
y = \frac{1}{1 + exp(-x)}\tag{3.4}
$$

Lineal Al utilizar esta función de activación, la salida de las neuronas toma cualquier valor porque se tiene una salida lineal se aprecia en la figura 3.3(c).

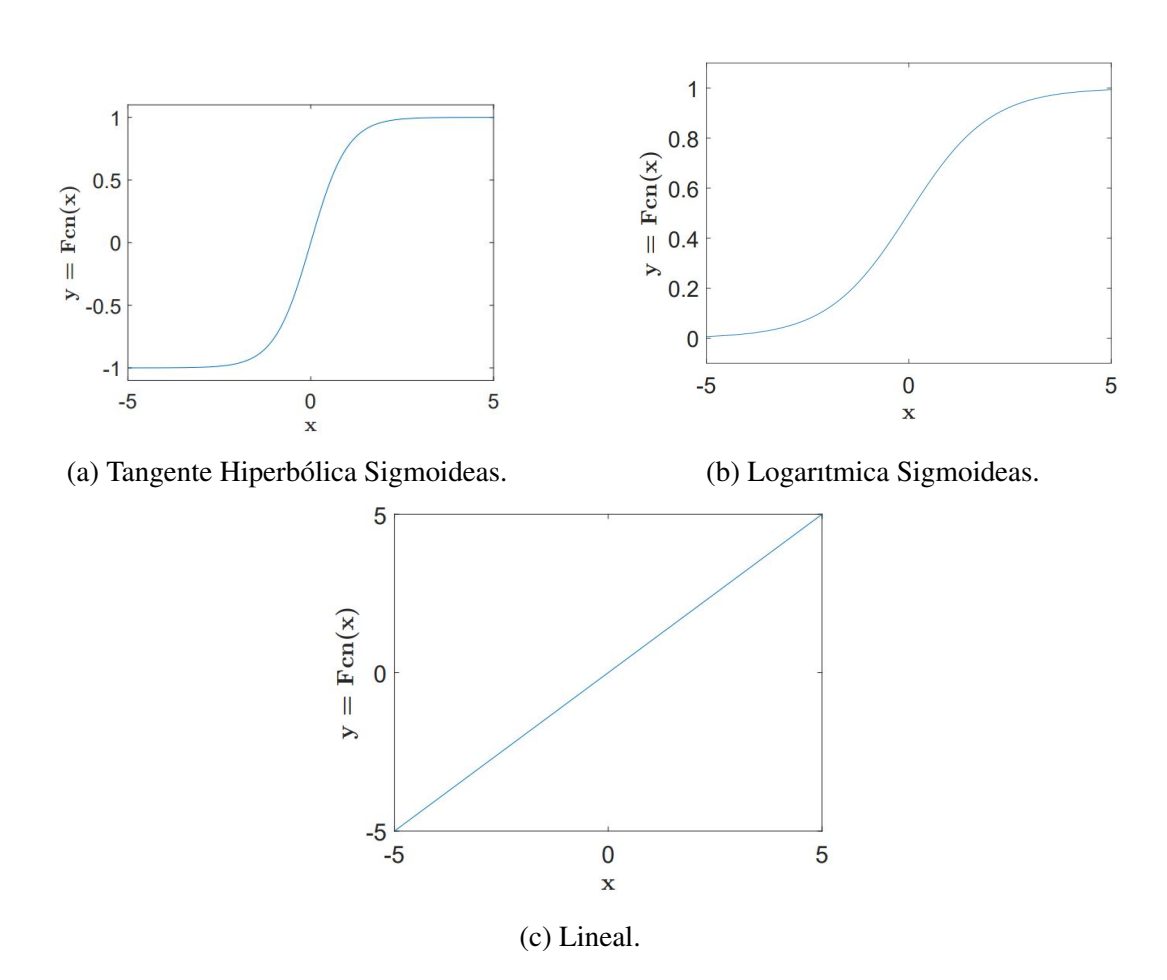

Figura 3.3: Funciones de Activación.

#### 3.7. Aprendizaje profundo (Deep Learning DL).

El aprendizaje profundo concentra su aprendizaje en el uso de estructuras similares al sistema nervioso humano conocidas como redes neuronales artificiales. Aparece en áreas como el reconocimiento de imágenes, procesamiento del lenguaje, conducción de vehículos autónomos, o predicciones. El aprendizaje profundo es un sub-campo del aprendizaje de m´aquina que abarca los algoritmos de aprendizaje de abstracciones de alto nivel en datos mediante la utilización de arquitecturas jerárquicas.

Estas redes están compuestas por unidades neuronales, análogas a las neuronas de un cerebro biológico. Actúan como un procesador, donde recibiendo un vector de entradas produce una respuesta.

- $x_0...x_n$ : representan las entradas de la neurona, que pueden ser los datos iniciales o salidas de otras neuronas. Hay que destacar que x0 representa la unidad de sesgo, un valor constante que se suma a la función que calcula la salida de la neurona.
- $w_0...w_n$ : valores numéricos que indican el peso asociado a cada entrada (la entrada x1 tendrá asociado el peso w1 y sucesivamente). Simbolizan la transformación realizada a los datos de entrada.

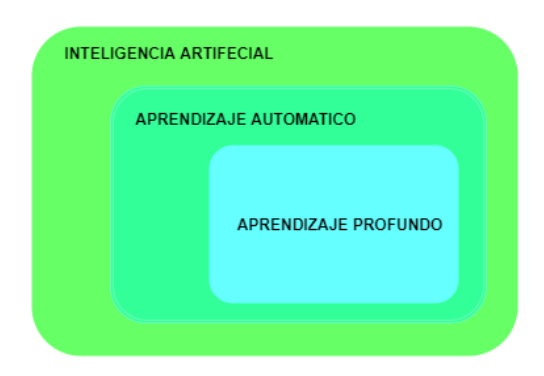

Figura 3.4: Organización de la Inteligencia Artificial y algunas de sus ramas.

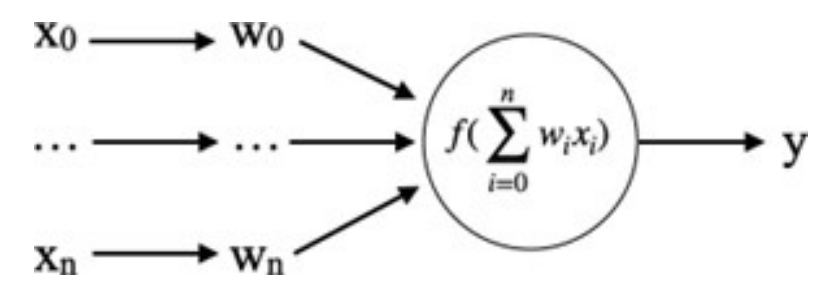

Figura 3.5: Ejemplo de neurona artificial

 $\bullet$  y: salida de la neurona calculada con una función de activación f, función encargada de obtener dicho valor pudiendo ser de tipo lineal, hiperbólica, etc. Se calcula con la siguiente fórmula:

$$
y = f(\sum_{i=0}^{n} w_i x_i)
$$
\n(3.5)

Es importante destacar que el proceso de aprendizaje viene dado por el ajuste de los pesos, por ello el principal objetivo de las redes es conseguir que su valor sea el adecuado para que se asignen las entradas a sus correspondientes salidas. Lo m´as común es iniciarlos aleatoriamente e ir ajustándolos en la etapa de entrenamiento gracias al uso de optimizadores que buscan minimizar el valor obtenido por la función de pérdida (función que mide la precisión de la red). Cuando los valores obtenidos son los más próximos a los deseados se considera que la red está entrenada. Para saber cuánto variar el valor de un peso se utiliza el gradiente de la función de pérdida. El propósito es encontrar el conjunto de pesos que varíen de forma inversa y gradual al gradiente, siguiendo la ecuación $(3.6)$ :

$$
w = w - (\alpha * gradiente) \tag{3.6}
$$

El parámetro  $\alpha$  es conocido como tasa de aprendizaje, valor entre cero y uno que indica el empuje para actualizar los valores de los pesos. Se˜nalar que si su valor es muy grande podrían obtenerse valores inciertos, mientras que si fuera muy pequeño el sistema puede atascarse en un m´ınimo local; por ello debe escogerse con cuidado. Otros hiper-parámetros que también afectarán al correcto funcionamiento de la red serán el número de capas y su número de neuronas asociadas, en caso de que se utilice batch su tamaño, o el número de iteraciones. Todos ellos deberán ajustarse buscando el mayor rendimiento de la red.

#### 3.8. Red Pre-alimentada

La Red Pre-alimentada (traducida del inglés Feed Forward Network (FFN)) su principal uso es en problemas de clasificación simples. La red donde las neuronas mueven los datos desde las entradas hacia las salidas. Los casos más conocidos son:

- Perceptrón de Rosenblatt. Donde la neurona actúa como clasificador lineal binario, indicando si una entrada pertenece o no a una clase. Destacar que si se dibujan sus elementos, un hiperplano los separa en dos regiones.
- **Perceptrón Multicapa. Modelo similar al Perceptor de Rosenblatt pero inclu**yendo una o varias capas ocultas, donde la salida de una neurona no es una entrada de neuronas de una misma capa o capas anteriores.

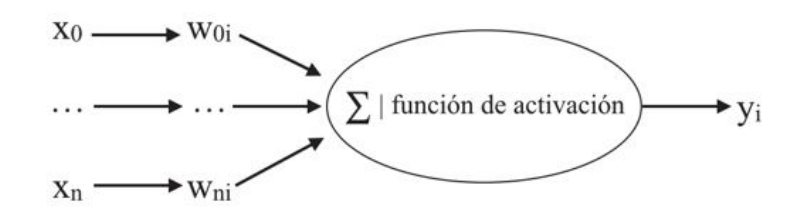

Figura 3.6: Diagrama de perceptrón de Rosenblatt

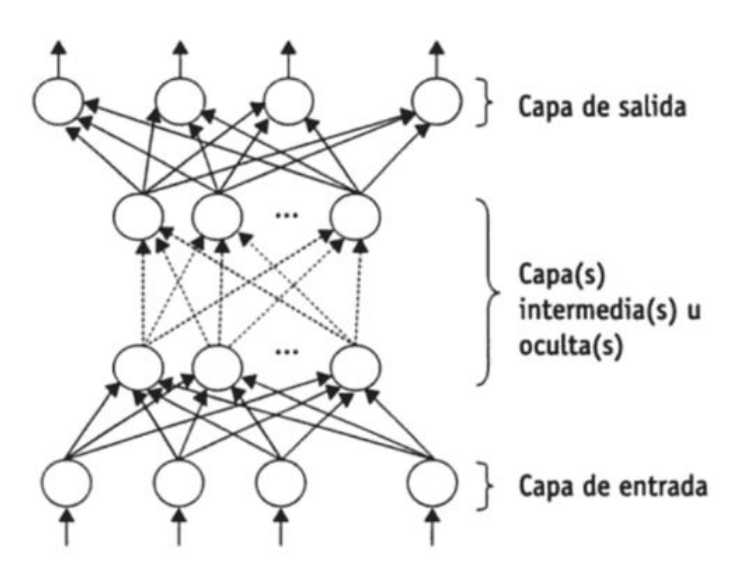

Figura 3.7: Diagrama de Perceptrón Multicapa

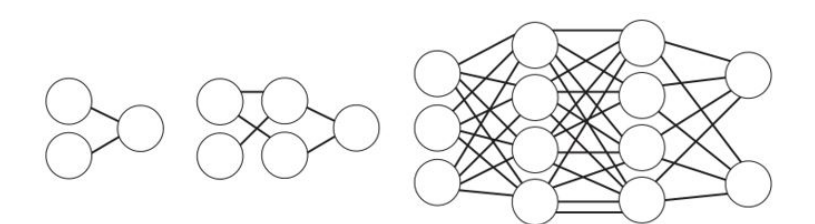

Figura 3.8: Ejemplo de redes feed forward

#### 3.9. Red neuronal recurrente.

Una red neuronal recurrente es una red capaz de procesar datos secuenciales, para extraer caracter´ısticas vinculadas a una determinada secuencia de eventos que están ordenados temporalmente (los datos no están ordenados necesariamente de acuerdo con una unidad métrica, aunque consecutivamente entre ellos para lograr una salida que tambi´en puede ser secuencial). Este tipo de Red Neuronal, al igual que la red neuronal convolución, comparten parámetros, pero a diferencia de estos ´ultimos, los par´ametros compartidos son para las diferentes posiciones de la secuencia temporal. Para caracterizar una red neuronal recurrente (RNN), esta se puede separar en 2 funciones que caracterizan un estado oculto y una salida. Siendo que para cada caso es apreciable diferentes estados ocultos y salidas para los diferentes tiempos de la secuencia. Dependiendo del problema, se pueden considerar diferentes configuraciones de entradas y salidas para celdas en una capa.

Esta red añade bucles de retroalimentación, consiguiendo información persistente. Es similar a una red con diversas copias de s´ı misma, donde la salida va a un sucesor; esto hace que sean muy útiles con datos en forma de lista. Son usadas en problemas de modelado del lenguaje, reconocimiento de voz, o subtítulos en imágenes.

#### 3.10. Redes de memoria de largo plazo (LSTM).

Un caso especial son las redes de memoria de largo plazo LSTM (Long Short-Term Memory), con la habilidad de aprender dependencias a largo plazo. Se diferencian en que tienen cuatro capas de red neuronal interactuando de una forma concreta para conseguir dicho objetivo.

La expresión largo-corto plazo se refiere al hecho de que LSTM es un modelo

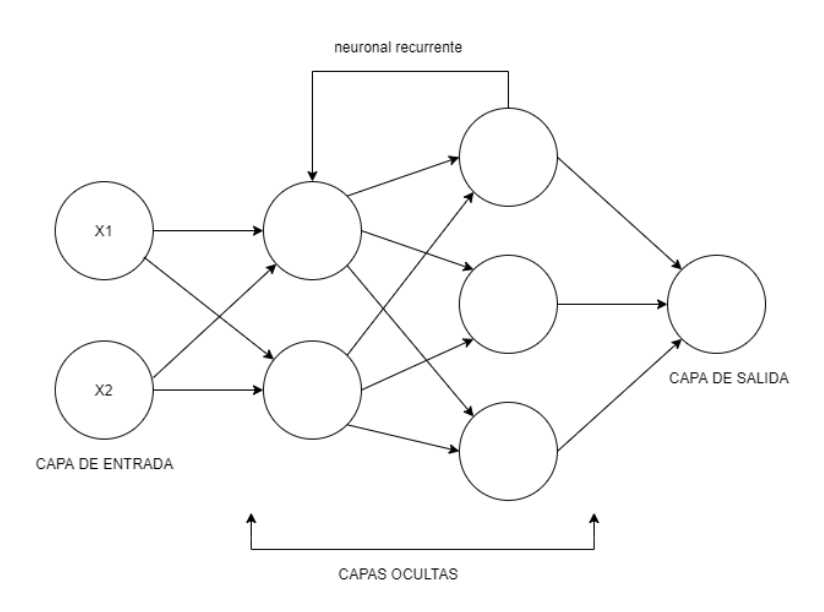

Figura 3.9: Ejemplo de red LSTM

para la memoria a corto plazo que puede durar un largo período de tiempo. Un LSTM es adecuado para clasificar, procesar y predecir series de tiempo con retrasos de tiempo y tama˜no desconocidos entre eventos importantes. La relativa insensibilidad al problema mencionado es la que da la ventaja de LSTM sobre los RNN comunes. Una unidad LSTM común consta de una celda con una puerta de entrada, una puerta de salida, una puerta de olvido y una celda de memoria. La celda de memoria es responsable de recordar los valores en intervalos de tiempo arbitrarios. Cada una de las puertas se puede considerar como una neurona artificial convencional, es decir se utiliza una función de activación en una suma ponderada de las entradas.

#### 3.11. Maquinas de soporte vectorial (SVM).

Las máquinas de soporte vectorial, o SVM (por sus siglas en inglés Support Vector Machine), corresponden a un nuevo sistema de aprendizaje, el que en los

´ultimos a˜nos, se ha convertido en el centro de atenci´on, tanto en el desarrollo de nuevos algoritmos, como en las estrategias para su implementación. Las SVM habitualmente se desarrolla para enfrentar los problemas de clasificación. Las SVM están ganando gran popularidad como herramienta para la identificación de sistemas no lineales, esto es a causa principalmente a que las SVM están basadas en el principio de minimización del riesgo estructural (SRM por sus siglas en inglés "Structural") Risk Minimization"). Esta teoría permite escoger un clasificador que minimiza una cota superior sobre el riesgo (o error de prueba), y proporciona una buena medida para obtener clasificadores que generalizan bien sobre datos no previamente vistos. Esto le da una ventaja a las SVM sobre otros clasificadores, como redes neuronales artificiales que pueden producir modelos que sobre ajustar los datos. Por otro lado, las m´aquinas de soporte vectorial tienen la habilidad de construir regiones de decisión no lineales de una manera en que discrimina mediante la introducción de una función Kernel. Este principio ha demostrado ser superior al principio de minimización del riesgo empírico (ERM por sus siglas en inglés), el que se utiliza en las RNA tradicionales. Algunas de las razones por las que este método ha tenido éxito es que no padece de mínimos locales, dependiendo solo de los datos con más información llamados vectores de soporte. En algunas aplicaciones las SVM muestran tener un alto desempeño, más que los métodos de aprendizaje tradicional como es el caso de las redes neuronales y han sido introducidas como herramientas poderosas para la resolución de problemas de clasificación y regresión.

#### 3.12. Máquinas de Soporte Vectorial para clasificación.

Al hablar de clasificación necesariamente se involucra el concepto de conjunto, en general este proceso consiste en hacer una separación de los elementos de un conjunto en diferentes subconjuntos, a los cuales se les denominará clases. Se determinan las propiedades de las clases en las que se clasificar´an los elementos del

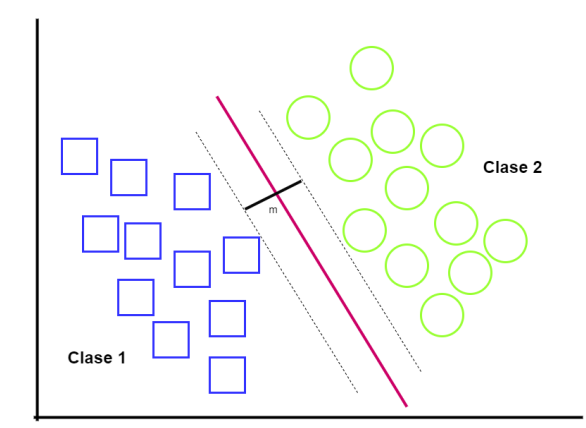

Figura 3.10: Máquinas de Soporte Vectorial

conjunto original (modelos), cada uno de los elementos de ´este son comparados y clasificados con cada uno de los modelos, para determinar a cual de ellos pertenece. Matem´aticamente el proceso anteriormente comentado, puede representarse como una funci´on de mapeo entre el conjunto original y el grupo de clases, se parte de la hipótesis de que sin importar la naturaleza del conjunto original, cualquiera de sus elementos pueden ser representados de forma numérica.

Sin ningún tipo de conocimiento sobre el mapeo, la máquina de soporte vectorial busca el hiperplano ´optimo utilizando el producto punto con funciones en el espacio de características, las cuales se denominan Kernels. Es posible escribir la solución del hiperplano óptimo como la combinación de unos pocos puntos de entrada que son llamados vectores de soporte.

#### 3.13. Caso linealmente separable.

Dado un conjunto C de puntos para entrenamiento, etiquetados en dos clases denominas  $C_1$  y  $C_2$ , como se puede apreciar en la figura 3.11 cada elemento del conjunto C se representa:

$$
Y_1, X_1, (Y_2, X_2), \dots, (Y_i, X_i)
$$
\n
$$
(3.7)
$$

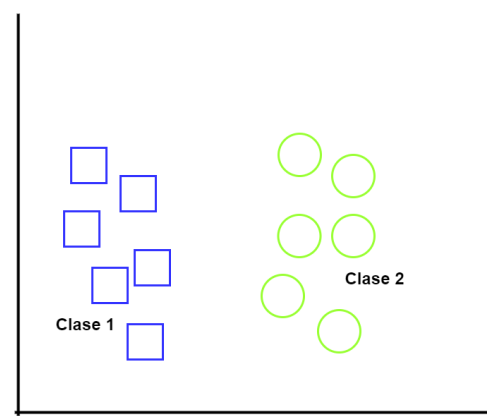

Figura 3.11: Caso separable linealmente.

Los puntos de entrenamiento  $X_i \varepsilon R^N$  , pertenecen a alguna de las dos clases y se les ha etiquetado $Y_i\varepsilon(-1,1),$ dado i = 1,2...1. Normalmente la búsqueda del hyperplano óptimo en una entrada es demasiado restrictiva para ser de uso practico.

Para solucionar esta situación, se mapea el espacio de entrada en un espacio de características de una dimensión mayor, y buscar el hiperplano adecuado en este lugar. Sea Z =  $\varphi(x)$  la notación que corresponde al vector en el espacio de características con un mapeo  $\varphi$  de RN a un espacio de características Z.

Para el caso linealmente separable de C es posible determinar que la existencia de un hiperplano tal, determinado por un vector w, no es única, de echo existen una infinidad de tales vectores, pero existe solo un hiperplano óptimo, por ello el margen entre las proyecciones de los puntos de entrenamiento de dos diferentes clases es maximizado.

#### 3.14. Caso no linealmente separable.

Dado un conjunto C con datos que no son linealmente separables, se deben permitir violaciones a la clasificaron en la formulación de la SVM. C es una constante que puede ser definida como un parámetro de regularización, éste es el único

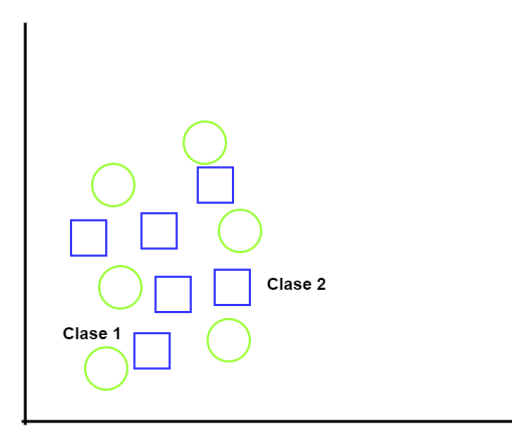

Figura 3.12: Caso no linealmente separable.

parámetro libre de ser ajustado en la formulación de la máquina de soporte vectorial. Dicho ajuste puede ser un balance entre la maximización del margen y la violación a la clasificación.

# 3.15. Máquinas de soporte vectorial de mínimos cuadrados para regresión (LS-SVM).

Las LS-SVM son una formulación de las SVMs, en las que la optimización lleva a resolver un sistema de ecuaciones lineales. Las m´aquinas de soporte vectorial para regresión han sido utilizadas para múltiples problemas de distintas áreas tales como, la estimación de parámetros físicos, diseño de antenas de agrupación, predicción de hipertensión arterial, entre muchos otros. En la LS-SVM utilizado para regresión se modifica en dos puntos; en primer lugar, en vez de inecuaciones, la formulación de los LS-SVM utilizan ecuaciones de igualdad, donde el valor de la derecha de la ecuación se toma como un valor objetivo, mas que un valor umbral. Sobre este valor se permite un valor de estimación variable, dicha variable juega un papel similar a las variables de holgura en SVM, es por lo que ésta se denomina  $\xi$ . En segundo lugar, la función de pérdida se sustituye por una función de pérdida cuadrática. Estas dos modificaciones simplifican enormemente el problema. Considere la siguiente ecuación $(3.8)$ :

$$
f(x) = w * k(x) + b \tag{3.8}
$$

Dado un conjunto de entrenamiento  $(x_1, y_1)$ ...... $(x_m, y_m)$ , podemos expresar el problema de optimización como:

$$
\frac{1}{2}||w||^2 + \frac{C}{2}\sum_{i=1}^{m}(\xi_i^2)
$$
\n(3.9)

$$
y_i = (w * k(x)) + b + \xi_i \tag{3.10}
$$

Esta formulación es equivalente a la función de coste de una regresión, formulada en el espacio de características. Sin embargo este problema puede no ser resoluble en el espacio primario.

$$
L(w, b, a, \xi) = \frac{1}{2}||w||^2 + \frac{C}{2}\sum_{i=1}^N \xi_i^2 - \sum_{i=1}^N \alpha_i (w * k(x_i)) + b + \xi_i - y_i
$$
 (3.11)

Donde  $\alpha$  son los multiplicadores de Lagrange. Calculando las derivadas parciales del lagrangiano, con respecto a todas las variables e igualando a cero podemos obtener las condiciones de optimización.

$$
\delta_b L = \sum_{i=1}^{N} (\alpha_i) = 0 \tag{3.12}
$$

$$
\delta_w L = w - \sum_{i=1}^N (\alpha_i)(x_i) = 0 \tag{3.13}
$$

$$
\delta_{\xi_i} L = C \xi_i - \alpha_i = 0 \tag{3.14}
$$

$$
\delta_{\alpha}L = (w * k(x_i)) + b + \xi_i - y_i = 0 \tag{3.15}
$$

Eliminando w y  $\xi$  y utilizando la función kernel, obtenemos el siguiente sistema de ecuaciones lineales:

$$
y_i = \sum_{i=1}^{N} \alpha_i * k(x_i) * k(x_i) * b + \frac{\alpha_i}{C}
$$
 (3.16)

$$
\sum_{i=1}^{N} \alpha_i = 0 \tag{3.17}
$$

$$
\begin{bmatrix} 0 & 1^T \\ 1 & K + \frac{1}{C}I \end{bmatrix} = \begin{bmatrix} b \\ \alpha \end{bmatrix} \begin{bmatrix} 0 \\ y \end{bmatrix}
$$
 (3.18)

Donde se puede interpretar  $[y = y_1...y_i]^T$ . Entonces el vector  $1=[1....1]$ <sup>T</sup> en el sistema de ecuaciones, el modelo utilizado por el método LS-SVM se expresa de la siguiente forma:

$$
f(x) = k(x, x_i)\alpha + b \tag{3.19}
$$

Las máquinas de soporte vectorial para regresión han sido utilizadas para múltiples problemas de distintas áreas tales como, la estimación de parámetros físicos, diseño de antenas de agrupación, predicción de hipertensión arterial, entre muchos otros.

#### 3.16. Funciones Kernel.

La regresión lineal no es apropiada, como es el caso de la mayoría de las aplicaciones en ingeniería, un Kernel de mapeo no lineal K, se utiliza para mapear los datos a un espacio de características de dimensión mayor en donde se pueda realizar la regresión lineal.

Algunos de los Kernel mas utilizados son:

- Polinomio  $k(x,y) = (x, y + 1)^d, d = 1, 2, ...$
- Funciones de base radial:  $k(x,y) = exp\left\{ |x-y|^2/\sigma \right\}$
- Redes neuronales de dos capas:  $k(x, y) = \tanh (b < x, y > -c)$ , para cierto valores de  $b \, y \, c$ .

#### 3.17. Cálculo del Error Cuadrático Medio (RMSE).

La métrica más comúnmente utilizada para las tareas de regresión es el error cuadr´atico medio y representa a la ra´ız cuadrada de la distancia cuadrada promedio entre el valor real y el valor pronosticado.

Indica el ajuste absoluto del modelo a los datos, cuándo más cerca están los puntos de datos observados de los valores predichos del modelo. El error cuadrático medio o RMSE es una medida absoluta de ajuste.

El RMSE es la desviación estándar de los valores residuales (errores de predicci´on). Los valores residuales son una medida de la distancia de los puntos de datos de la línea de regresión; RMSE es una medida de cuál es el nivel de dispersión de estos valores residuales. En otras palabras, le indica el nivel de concentración de los datos en la l´ınea de mejor ajuste. Los valores m´as bajos de RMSE indican un mejor ajuste. RMSE es una buena medida de la precisión con que el modelo predice la respuesta, y es el criterio más importante para ajustar si el propósito principal del modelo es la predicción.

$$
RMSE = \sqrt{\frac{\sum_{i=1}^{N. Observaciones} (Predictiones - Reales)^2}{N. Observaciones}}
$$
\n(3.20)

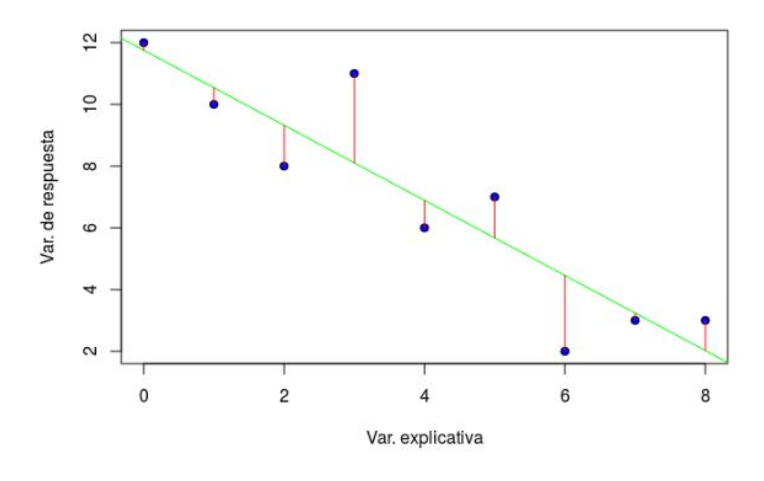

Figura 3.13: Error cuadrático.

En la figura 3.13 se puede observar una regresión lineal, la linea color verde estima los datos que son los puntos color azul, pero dicho modelo tiene un error que esta marcado con las lineas de color rojo. Por ello se puede definir como:

error cuadrático =  $(real-estimado)^2$ .

Se debe de calcular el error al cuadrado, en lugar del error simple, para que el error siempre sea positivo. De esta forma sabemos que el error perfecto es 0. Si no elevásemos el error al cuadrado, unas veces el error sería positivo y otras negativo.

# Capítulo 4

# Metodología

### 4.1. Estimación de Parámetros

A continuación, se enlistan los líquidos que se utilizaran para predecir el parámetro de permitividad compleja

- Acetona
- Aceite de ricino
- Isopropilo
- Hidrato de metilo
- Aceite mineral
- Tolueno
- Agua

Se plantea el desarrollo de un sistema de ML que determine la permitividad de la muestras de líquidos, por ello se analiza la funcionalidad por medio de una red neuronal regresiva, y que sea estable en los parámetros de entrada y salida analizando primero la obtención de los datos que se usarán en el entrenamiento.

# 4.2. Replicar resultados del sensor con resonadores acoplados

Los datos se obtuvieron replicando el sensor del artículo [\[1\]](#page-94-0) el cual se basa en un par de resonadores acoplados el´ectricamente, para que con ello se pueda realizar una caracterización dieléctrica multi-frecuencia de los líquidos de estudio, en la figura 2.6(a) se visualiza la estructura de las seis bandas del sensor propuesto, ya que la primera parte para la adquisición de datos es replicar los resultados de dicho sensor, se simula el sensor por medio del programa Ansys Electronics HFSS. Se eligió para el desarrollo de esta actividad el programa Ansys HFSS debido que es más detallado al momento de ingresar parámetros y por otra parte se pueden comparar los resultados con los obtenidos en el articulo citado anteriormente.

Una vez diseñado el sensor era necesario crear un contenedor que sirva como porta muestras de los l´ıquidos, considerando el dise˜no del modelo real, es decir el posicionamiento de dichos contenedores que como se visualiza en la figura 4.2.

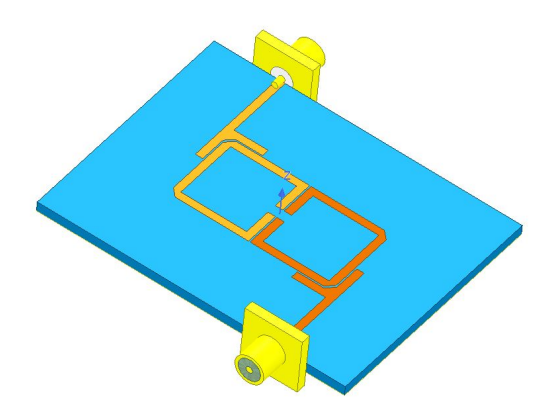

Figura 4.1: Sensor diseñado en HFSS.

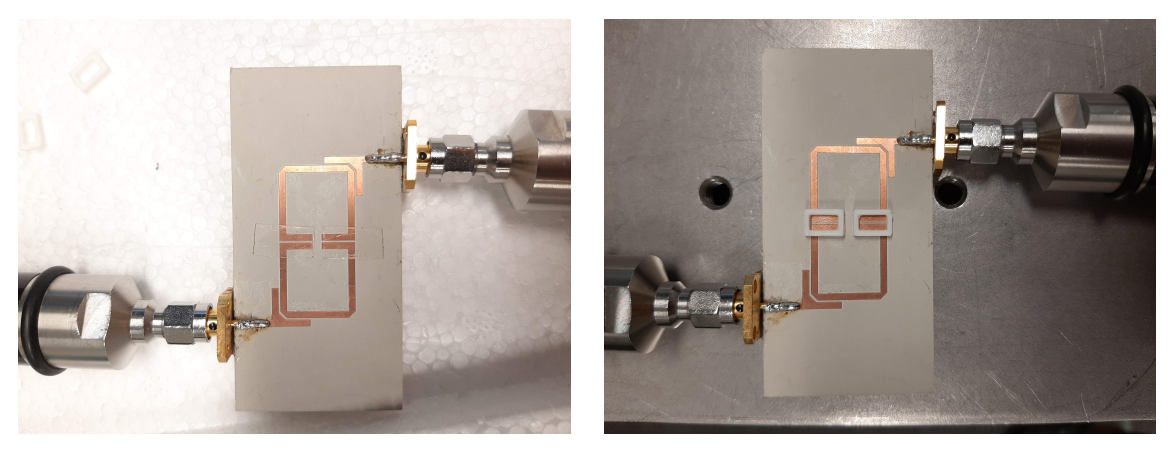

(a) Diseño físico del sensor. (b) Posicionamiento de los contenedores.

Figura 4.2: Sensor con resonadores acoplados físico.

#### 4.3. Diseño de los porta muestras

Como visualizamos en la figura 4.2 el sensor físico tiene dos contenedores, las medidas del contenedor se muestran en la tabla 2.2 dimensiones del SUT; en la elaboración de los contenedores se debe de considerar los materiales por ello se colocó en la simulación una cinta que ocupa junto con las medidas de grosor de dicha cinta, para ello nos guiamos de la tabla 4.1.

Con respecto al material del contenedor seria PLA ECO-ABS, para dichos material se debe de dar de alta en el programa de HFSS para ello, se debe de conocer la permitividad a la cual trabaja el material así como la tangente de perdida de dicho material, para ello nos guiamos de un articulo [\[20\]](#page-96-0) del cual se extrajo la siguiente información que se plasma en la figura 4.3 para poder habilitar dichos materiales, con esa información sé elaborando los contenedores en HFSS.

| Construcción del producto             |           |                                    |  |  |  |  |
|---------------------------------------|-----------|------------------------------------|--|--|--|--|
| <b>Valores típicos</b><br>Descripción |           |                                    |  |  |  |  |
| Grosor del revestimiento              | $2.0$ mil | Poliéster transparente             |  |  |  |  |
|                                       |           | revestimiento antiadherente        |  |  |  |  |
| Grosor del adhesivo                   | $1.8$ mil | silicona SR-26 adhesiyo            |  |  |  |  |
| Polipropileno portador                | $2.0$ mil | Film de polipropileno transparente |  |  |  |  |
| Grosor del adhesivo                   | $1.8$ mil | silicona SR-26 adhesiyo            |  |  |  |  |
| Grosor del revestimiento              | $2.0$ mil | Poliéster transparente             |  |  |  |  |
|                                       |           | revestimiento antiadherente        |  |  |  |  |
| Espesor total                         | 5.6 mil   | (Excluidos los revestimientos)     |  |  |  |  |

Tabla 4.1: Hoja de información del producto ARsealTM 90880.

| Familia             |   | ID<br>Descripción  | Permitividad $(\epsilon_r)$ |               | Tangente de<br>$(\tan \delta)$<br>perdida |                   | Referencia |
|---------------------|---|--------------------|-----------------------------|---------------|-------------------------------------------|-------------------|------------|
|                     |   |                    | Articulo                    | Ref           | Articulo                                  | Ref               |            |
| <b>PTFE</b>         |   |                    | 2.03                        | $1.75 - 2.10$ | $3.0 E - 4$                               | $2.0 - 6.0$ E-4   | $[6-9]$    |
| Polimero            |   | PA6                | 3.06                        | 3.20          | $1.1 E-2$                                 | 8.5 E-3           | [6]        |
|                     |   | <b>MC 901 PA6</b>  | 3.05                        |               | $1.0 E-2$                                 |                   |            |
|                     | 3 | PA66               | 3.06                        |               | $1.2 E-2$                                 |                   |            |
|                     |   | $PA6+MoS2$         | 3.01                        |               | $1.0 E-2$                                 |                   |            |
| Polietileno         |   | Azul HMW           | 2.32                        | $2.29 - 2.34$ | $6.0 E-4$                                 | $2.0 - 5.0 E - 4$ | [6, 7]     |
|                     | 2 | Verde HMW          | 2.32                        |               | $2.0 E - 4$                               |                   |            |
|                     | 3 | <b>Blanco UHMW</b> | 2.30                        |               | $9.0 E - 4$                               |                   |            |
|                     | 4 | Amarillo UHMW      | 2.36                        |               | 11.0 E.4                                  |                   |            |
|                     | 5 | <b>HDPE</b>        | 2.34                        |               | $2.0 E - 4$                               |                   |            |
| Acido poliláctico 1 |   | Amarillo 3D print  | 2.57                        |               | $9.5 E-3$                                 |                   |            |
|                     | 2 | Azul claro         | 2.72                        |               | 10.0 E-3                                  |                   |            |
|                     | 3 | Azul oscuro        | 2.71                        |               | 10.0 E-3                                  |                   |            |
| <b>ABS</b>          |   |                    | 2.40                        |               | 5.5 E-3                                   |                   |            |
| <b>POM</b>          |   | Ertacetal ®        | 2.79                        |               | $1.8E - 2$                                |                   |            |
| Polietileno         |   |                    | 2.27                        | $2.17 - 2.25$ | 7.0 E-4                                   | $1.0 - 7.5 E - 4$ | [6, 7, 9]  |
| <b>PVC</b>          |   |                    | 2.83                        |               | 7.6 E-3                                   |                   |            |
| <b>RESINA FENOL</b> |   | Durocoton $(*)$    | 3.58                        |               | $6.6 E-2$                                 |                   |            |
|                     |   | Celisol $(*)$      | 3.73                        |               | 5.7 E-2                                   |                   |            |
| <b>PEEK</b>         |   | Ertapeek (*)       | 3.12                        |               | 4.4 E-3                                   |                   |            |
| <b>PPS</b>          |   | Ultraxcel $(*)$    | 3.09                        |               | 4.1 E-3                                   |                   |            |

Figura 4.3: Información para habilitar materiales.

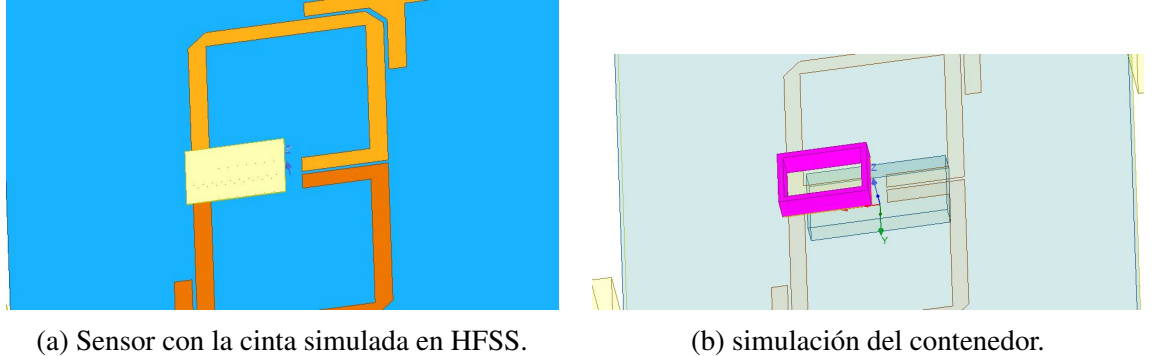

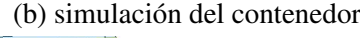

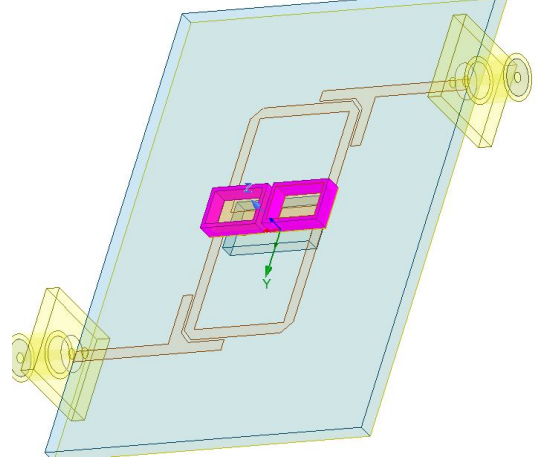

(c) Ambos contenedores simulados en HFSS.

Figura 4.4: Simulación de contenedores en HFSS.

#### 4.4. Simulación de los líquidos

Como se ha planteado con anterioridad se debe obtener la permitividad de los  $7$  líquidos en cuestión, para ello al igual que con los materiales de los contenedores es necesario conocer ciertas especificaciones para poder dar de alta en el simulador, la Dra. Lyda Vanessa Herrera otorgo los valores que se obtuvieron por medio de una sonda coaxial de cada uno de los líquidos, excepto del toluene pero se requería la información para poder dar de alta el liquido y poder simular, por ello en el articulo [\[21\]](#page-97-0) se visualiza los valores que tiene el toluene, se extrajo la información de dicho documento el cual se observa en la tabla 4.2 y visualizando las ecuaciones 4.1 y 4.2 conocemos todos los valores podemos sustituir, recordando que  $\epsilon'$  es nuestro valor de permitividad y  $\epsilon''$  representa la tangente de perdida.

$$
\epsilon' = \epsilon_h + \frac{\epsilon_s - \epsilon_h}{1 + w^2 \tau^2} \tag{4.1}
$$

$$
\epsilon'' = \frac{(\epsilon_s - \epsilon_h) w \tau}{1 + w^2 \tau^2} \tag{4.2}
$$

Los valores de las gráficas de Matlab, corresponden a cada uno de los líquidos, interpretados para poderlo ingresar al software, esto se deriva considerando un barrido de frecuencia que va de 0.5 GHz a 10 GHz, la simulación de cada liquido se representan en la tabla 4.3.

La permitividad y la tangente de perdida de cada líquido en las frecuencias altas y bajas. El siguiente paso es replicar la funcionalidad del sensor, y recabar las

| Solvente $\epsilon$ | $\epsilon_h$ | fmax                          |
|---------------------|--------------|-------------------------------|
|                     |              | Tolueno 2.7GHz 2.3GHz 9.18GHz |

Tabla 4.2: Datos del tolueno.

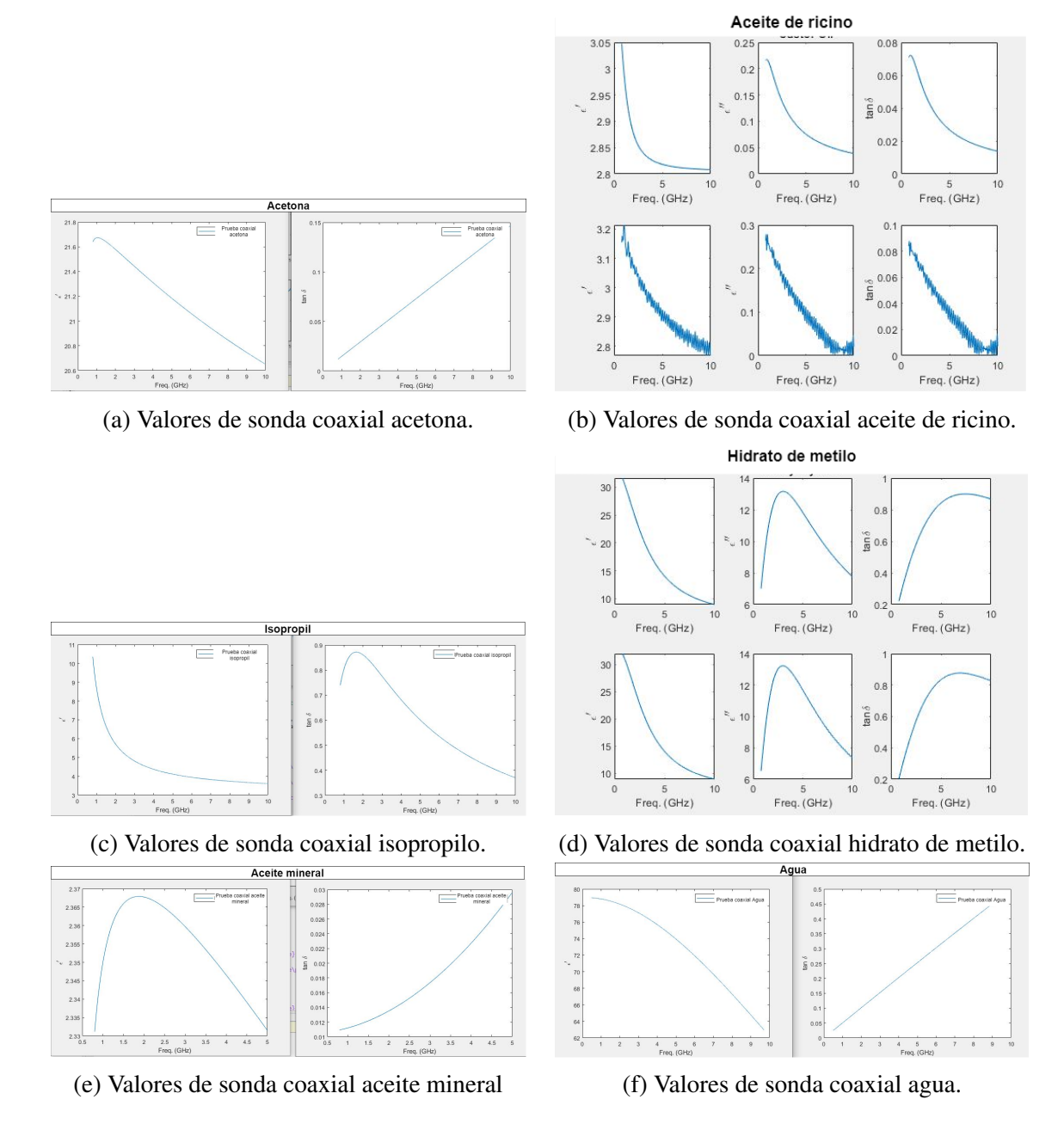

Figura 4.5: Graficas de los valores obtenidos de la sonda coaxial de cada liquido. ´

| DATOS PARA VALIDACION DE LIQUIDOS |                          |                            |  |  |  |  |  |
|-----------------------------------|--------------------------|----------------------------|--|--|--|--|--|
| FRECUENCIA DE TRABAJO             | <b>DATOS DE LIQUIDOS</b> |                            |  |  |  |  |  |
| <b>ACETONA</b>                    |                          |                            |  |  |  |  |  |
|                                   | <b>PERMITIVIDAD</b>      | <b>TANGENTE DE PERDIDA</b> |  |  |  |  |  |
| $0.5$ GHz                         | 21.6404                  | 0.0118866                  |  |  |  |  |  |
| 10GHz                             | 20.6507                  | 0.146705                   |  |  |  |  |  |
|                                   | <b>ACEITE DE RICINO</b>  |                            |  |  |  |  |  |
|                                   | <b>PERMITIVIDAD</b>      | <b>TANGENTE DE PERDIDA</b> |  |  |  |  |  |
| $0.5$ GHz                         | 3.04709                  | 0.07938                    |  |  |  |  |  |
| 10GHz                             | 2.80803                  | 0.0138005                  |  |  |  |  |  |
| <b>ISOPROPILO</b>                 |                          |                            |  |  |  |  |  |
|                                   | <b>PERMITIVIDAD</b>      | TANGENTE DE PERDIDA        |  |  |  |  |  |
| $0.5$ GHz                         | 10.3501                  | 0.739656                   |  |  |  |  |  |
| 10GHz                             | 3.60974                  | 0.370542                   |  |  |  |  |  |
|                                   | <b>HIDRATO DE METILO</b> |                            |  |  |  |  |  |
|                                   | <b>PERMITIVIDAD</b>      | <b>TANGENTE DE PERDIDA</b> |  |  |  |  |  |
| $0.5$ GHz                         | 31.6154                  | 0.221721                   |  |  |  |  |  |
| 10GHz                             | 8.95521                  | 0.867317                   |  |  |  |  |  |
|                                   | <b>ACEITE MIINERAL</b>   |                            |  |  |  |  |  |
|                                   | <b>PERMITIVIDAD</b>      | <b>TANGENTE DE PERDIDA</b> |  |  |  |  |  |
| $0.5$ GHz                         | 2.33118                  | 0.0109176                  |  |  |  |  |  |
| 10GHz                             | 2.33144                  | 0.0296268                  |  |  |  |  |  |
| <b>TOLUENO</b>                    |                          |                            |  |  |  |  |  |
|                                   | <b>PERMITIVIDAD</b>      | <b>TANGENTE DE PERDIDA</b> |  |  |  |  |  |
| $0.5$ GHz                         | 2.696985128              | 0.012827529                |  |  |  |  |  |
| 10GHz                             | 2.482930054              | 0.080256071                |  |  |  |  |  |
| <b>AGUA</b>                       |                          |                            |  |  |  |  |  |
|                                   | <b>PERMITIVIDAD</b>      | <b>TANGENTE DE PERDIDA</b> |  |  |  |  |  |
| $0.5$ GHz                         | 78.9377                  | 0.0246833                  |  |  |  |  |  |
| 10GHz                             | 62.9574                  | 0.484185                   |  |  |  |  |  |

Tabla 4.3: Datos para simulación de los líquidos.
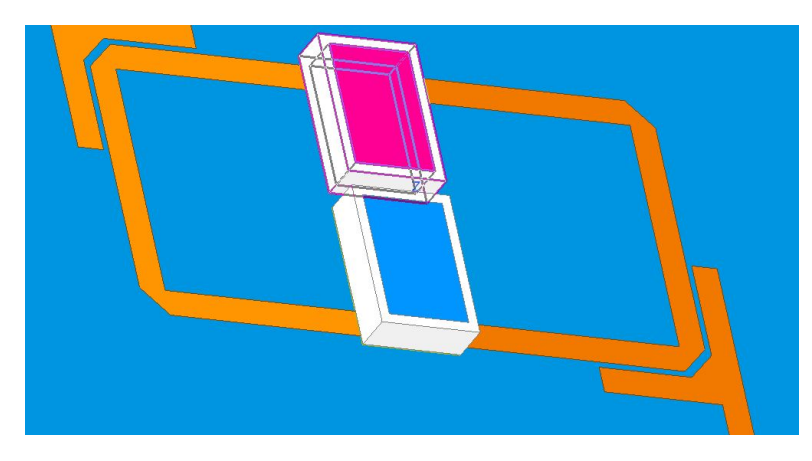

Figura 4.6: Liquido al 100 % de la capacidad del sensor

muestras (información para el diseño de los sistemas ML) se debe de colocar cada uno de los líquidos al  $100\%$  de capacidad de los contenedores como se puede observar en la figura 4.6.

Para obtener mayor cantidad de muestras del sensor, se trabajó con diferentes porcentajes, tomando como referencia 25 %, 50 %, 75 % y el 100 % con ±5 % de tolerancia para cada contenedor, realizando la simulación de los resultados con el barrido de frecuencia de 0.5GHz a 3.7GHz.

### 4.5. Adquisición de datos para entrenamiento

La simulación del sensor se realizó considerando todos los puntos marcados anteriormente, obteniendo la gráfica donde se traza los parámetros S, en este caso nos enfocaremos en parámetro  $s(2,1)$ , en la figura 4.7 podemos observar las gráficas que se obtuvieron de cada uno de los l´ıquidos, con un porcentaje del 100 % de la capacidad de los contenedores, se replicó lo mismo con los diferentes valores de porcentaje, y obtuvo los valores picos en las simulaciones.

Con los valores obtenidos en la simulación se realiza en el mismo programa de Ansys una separación en el modo diferencial y común de la gráfica con la finalidad

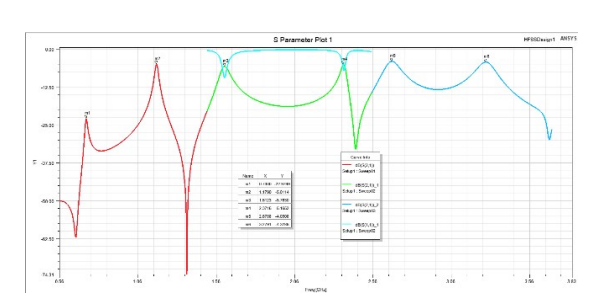

(a) Gráfica del parámetro  $s(2,1)$  del agua.

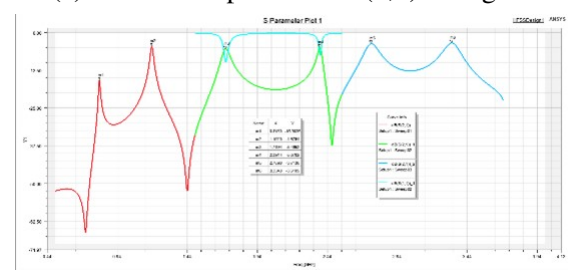

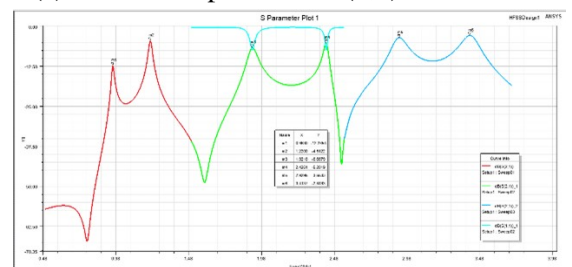

(e) Gráfica del parámetro  $s(2,1)$  del aceite de ricino.

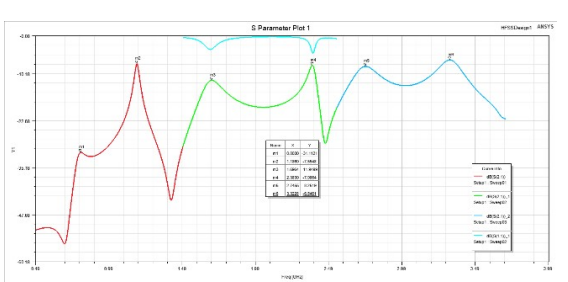

(b) Gráfica del parámetro  $s(2,1)$  del hidrato de metilo

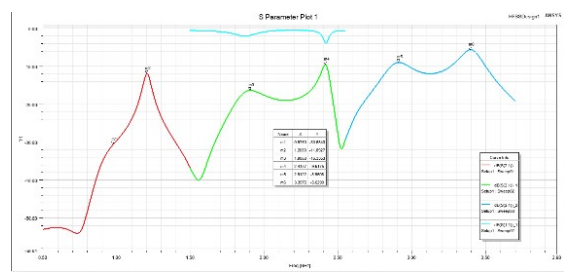

(c) Gráfica del parámetro  $s(2,1)$  del acetona.  $\qquad$  (d) Gráfica del parámetro  $s(2,1)$  del isopropilo.

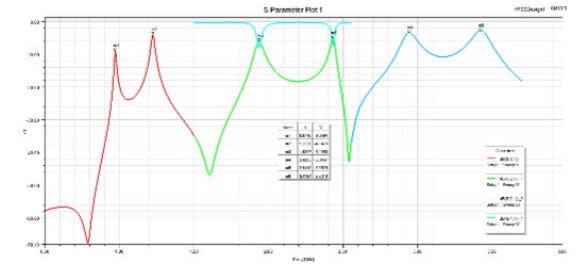

(f) Gráfica del parámetro  $s(2,1)$  del aceite mineral.

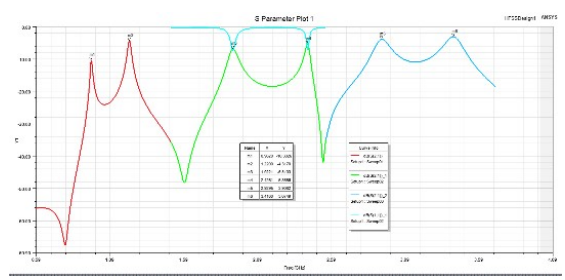

(g) Gráfica del parámetro  $s(2,1)$  del tolueno.

Figura 4.7: Resultado de las simulaciones realizadas obteniendo parametro s(2,1) de cada ´ uno de los líquidos

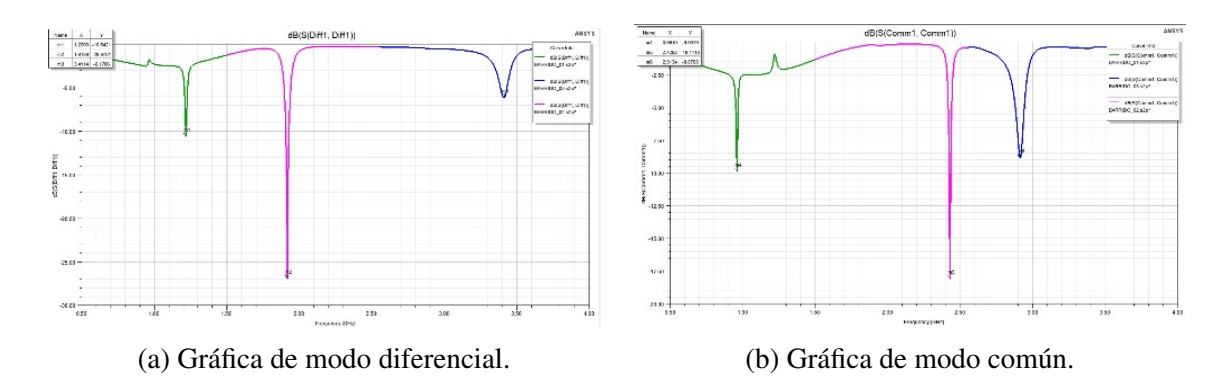

Figura 4.8: Gráficas de modo diferencial y común

de obtener una precisión más exacta en la medida y encontrar las frecuencias de resonancia de cada líquido, la figura  $4.8(a)$  muestra correctamente la cresta en el diferencial y la figura  $4.8(b)$  la cresta del común.

Se define correctamente el valor que tiene la cresta de cada una de las gráficas, estos valores son los que utilizamos para el procedimiento del entrenamiento. Con los valores de permitividad obtenidos de la sonda coaxial de un barrido de 0.5 GHz a 10 GHz que se observa en la figura 4.5, se busca la frecuencia obtenida en el parámetro  $S(2,1)$ , ubicándola en la gráficas de permitividad de cada uno de los líquidos, así como la tangente de perdida de cada uno de los l´ıquidos, con estos datos se puede realizar el diseño de ML considerando tres valores como entrada de la red (frecuencia, la tangente de perdida y el tipo de líquido), como valores de salida correspondería a la (permitividad), una representación se visualiza en la figura 4.9 donde se puede ilustrar el esquema propuesto para el experimento.

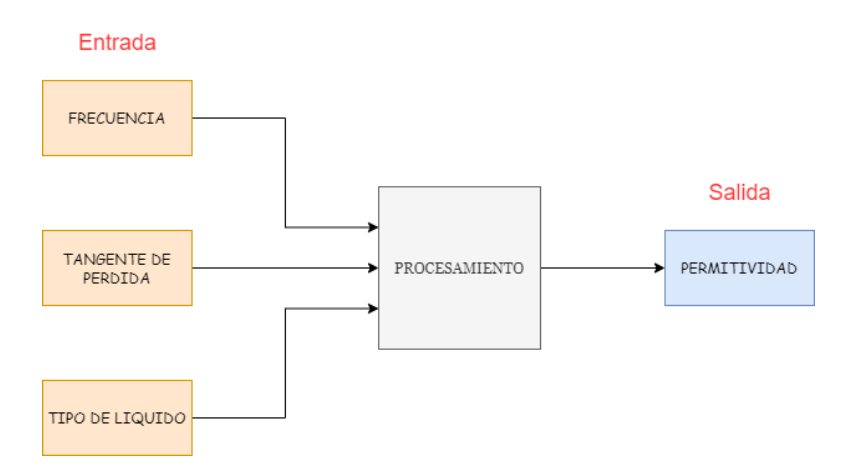

Figura 4.9: Parámetros de entrada y salida de los modelos de ML.

## Capítulo 5

# Experimentos y resultados

Con el análisis mostrado en el capitulo 4 se desarrolló el procedimiento para obtener la permitividad de los siete líquidos, para determinar cuál de las técnicas de aprendizaje automático ejecuta con mayor precisión. Las técnicas son aprendizaje profundo (Deep Learning), Red neuronal artificial (Artificial Neural Network) y Máquinas de soporte vectorial (Support Vector Machine).

### 5.1. Análisis de regresión

Se llevó a cabo un análisis de regresión, para poder visualizar el comportamiento de las variables seleccionadas para realizar la predicción, considerando los tres parámetros de entrada mencionados en la figura 4.9. En la tabla 5.1 podemos observar las estadísticas al momento de aplicar una regresión, de esto obtenemos dos puntos importantes a considerar R-cuadrado y ra´ız de los cuadrados medios del error (RMSE).

Se puede observar gráficamente el comportamiento en las fases de entrenamiento y prueba al momento de realizar una predicción. También en la figura  $5.2(b)$ 

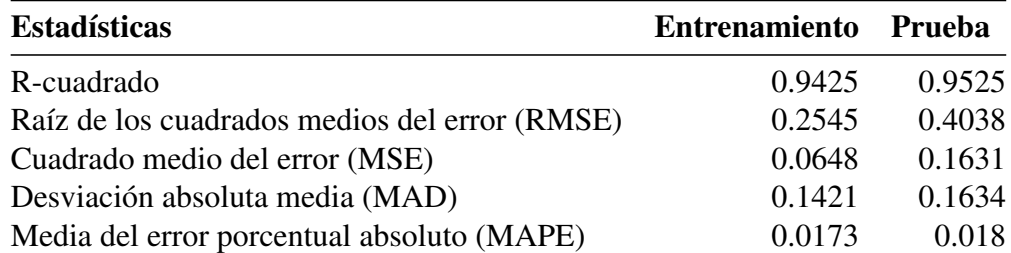

Gráfica de dispersión de ajustes de respuesta vs. valores reales Entrenamiento z PERMITIVIDAD Ajustada 60  $5($ 40  $_{30}$  $60$ 80 0  $60$  $\overline{80}$ 20  $40$  $20$ 40 PERMITIVIDAD

Tabla 5.1: Estadística de método de regresión.

Figura 5.1: Gráfica de dispersión de ajuste de respuesta vs valores reales.

podemos conocer el porcentaje del valor de importancia que tiene cada una de las variables al momento de predecir, por ejemplo, se determina que la variable de nombre "líquido" es el de mayor importancia al momento de predecir, seguido de la variable de la frecuencia. En la figura  $5.2(a)$  observamos como existe una separación entre todos los líquidos para poder lograr la predicción. Sin embargo, observamos que en los líquidos de aceite mineral y tolueno, la separación que existe de punto a punto es mínima por lo cual se puede presentar una confusión al momento de predecir.

La figura 5.2(a) muestra que la variable del liquido se considera fundamental para poder realizar la predicción, pero debemos de tomar en cuenta que entre los 7 líquidos de los cuales se está prediciendo la permitividad encontramos valores de frecuencia que se repiten, es decir las gráficas de los parámetros  $S(2,1)$  de cada uno de los l´ıquidos existen algunos puntos donde coinciden los valores, es importante determinar con que liquido estamos trabajando para obtener el valor de permitividad.

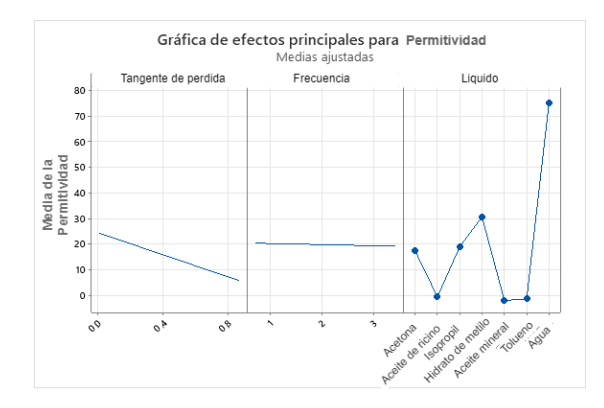

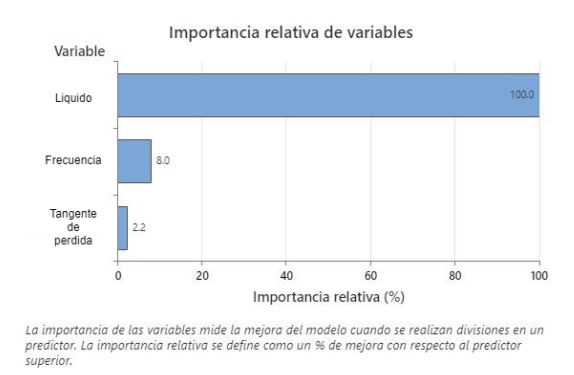

(a) Grafica de efecto de la permitividad vs cada ´ variable. (b) Importancia relativa de las variables.

Figura 5.2: Comportamiento de las variables en una regresión.

### 5.2. Comportamiento de las variables

En la tabla 5.2 podemos observar el comportamiento de las tres variables, confirmando que es mejor utilizar las tres variables, para una mayor precisión en la predicci´on. Con estas variables se obtienen frecuencias y tangente de perdidas que son iguales entre los diferentes líquidos y al momento de predecir se generan errores. Una de las maneras de evitar ese problema es ocupando una variable que identifique el tipo de liquido que se está midiendo, de tal manera que se puede calcular de manera correcta la permitividad.

| $N^{\circ}$ Variables |      |      |      | R-cuadrado R-cuadrado(ajust.) R-cuadrado(Pred.) Frecuencia Tangente de perdida Liquido |  |
|-----------------------|------|------|------|----------------------------------------------------------------------------------------|--|
|                       | 66.6 | 66.6 | 66.3 |                                                                                        |  |
|                       |      | 0.8  |      |                                                                                        |  |
|                       | 77.6 | 77.5 | 77.1 |                                                                                        |  |
|                       | 66.9 | 66.7 | 66.2 |                                                                                        |  |
|                       | 77.6 | 77 5 | 77 4 |                                                                                        |  |

Tabla 5.2: Estadística del comportamiento del sistema dependiendo de las variables.

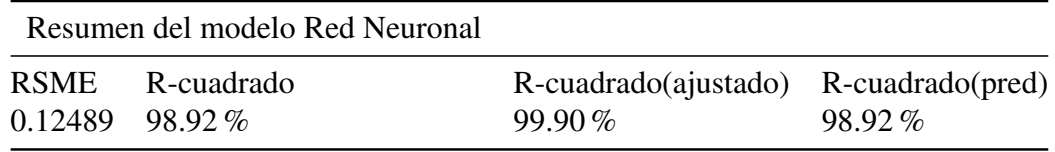

Tabla 5.3: Resultado de modelo de regresión red neuronal.

### 5.3. Método de redes neuronales

En la mayoría de los métodos tradicionales para realizar predicciones, primero se busca los coeficientes de una ecuación o función que aproxime la estructura de los datos, estableciendo así una correlación entre las variables de entrada con las variables de salida. Sin embargo, un modelo de aprendizaje automático no busca encontrar tales coeficientes de modelos matem´aticos fijos, sino que con un entrenamiento adecuado se puede realizar cercanamente una aproximación a funciones no lineales sin conocer dichas estructuras de los modelos matem´aticos por la propiedad matemática de ser aproximadores universales.

Con los modelos de redes neuronales artificiales podemos observar que la predicción es mejor en cuanto a precisión comparado con los métodos tradicionales basados en ajuste de ecuaciones; cumplimiento los objetivos que plantearon, obteniendo un  $98.92\%$  de precisión y 0.12489 de RMSE.

En la tabla 5.4 podemos observar una comparativa entre el método de red neuronal y el m´etodo tradicional que en este caso son datos que se obtienen del sensor acoplado con los resonadores  $[1]$ , haciendo la comparación de los resultados obtenidos, observamos que la red neuronal tiene un porcentaje de error menor que el método tradicional que se aplicó en los artículos [\[1\]](#page-94-0) [\[2\]](#page-94-1).

| <b>FRECUENCIA</b>                             | <b>TANGENTE DE PERDIDA</b> | <b>LIQUIDO</b>           | <b>PERMITIVIDAD</b> |                  |             |              |             |
|-----------------------------------------------|----------------------------|--------------------------|---------------------|------------------|-------------|--------------|-------------|
|                                               |                            |                          | <b>REAL</b>         | mtd. Tradicional | <b>RMSE</b> | Red neuronal | <b>RMSE</b> |
| 0.9570                                        | 0.072213085                | <b>ACEITE DE RICINO</b>  | 3.00824801          | 3.052805383      | 0.04456     | 2.9049282    | 0.10332     |
| 1.2220                                        | 0.070189759                | <b>ACEITE DE RICINO</b>  | 2.95706213          | 2.979187767      | 0.02213     | 2.9103594    | 0.04670     |
| 2.4314                                        | 0.049450759                | <b>ACEITE DE RICINO</b>  | 2.85676299          | 2.89173319       | 0.03497     | 2.9246459    | 0.06788     |
| 3.4171                                        | 0.037794468                | <b>ACEITE DE RICINO</b>  | 2.83265116          | 2.707121664      | 0.12553     | 2.7951398    | 0.03751     |
| 0.9700                                        | 0.011151527                | <b>ACEITE MINERAL</b>    | 2.34796426          | 2.959890355      | 0.61193     | 2.2926741    | 0.05529     |
| 1.2240                                        | 0.011583318                | <b>ACEITE MINERAL</b>    | 2.36027776          | 2.838109754      | 0.47783     | 2.2264905    | 0.13379     |
| 2.4356                                        | 0.015000178                | <b>ACEITE MINERAL</b>    | 2.36533392          | 2.22789016       | 0.13744     | 2.1664057    | 0.19893     |
| 3.4194                                        | 0.019425376                | <b>ACEITE MINERAL</b>    | 2.35450419          | 1.6967434        | 0.65776     | 2.1617293    | 0.19277     |
| 0.8160                                        | 0.012119205                | <b>ACETONA</b>           | 21.6460715          | 22.48853214      | 0.84246     | 21.724827    | 0.07876     |
| 1.7194                                        | 0.025314044                | <b>ACETONA</b>           | 21.6146407          | 21.80354777      | 0.18891     | 21.632936    | 0.01830     |
| 2.3946                                        | 0.035212672                | <b>ACETONA</b>           | 21.525583           | 21.29079592      | 0.23479     | 21.572725    | 0.04714     |
| 3.3607                                        | 0.049391824                | <b>ACETONA</b>           | 21.3948089          | 20.5567902       | 0.83802     | 21.42518     | 0.03037     |
| 0.7280                                        | 0.036367683                | <b>AGUA</b>              | 78.8866569          | 79.85821131      | 0.97155     | 79.058739    | 0.17208     |
| 1.1870                                        | 0.059811474                | <b>AGUA</b>              | 78.70272            | 79.14858852      | 0.44587     | 78.762154    | 0.05943     |
| 2.6753                                        | 0.135565366                | <b>AGUA</b>              | 77.3403224          | 76.8533124       | 0.48701     | 77.221245    | 0.11908     |
| 3.3205                                        | 0.168257969                | <b>AGUA</b>              | 76.385885           | 75.86146956      | 0.52442     | 76.446701    | 0.06082     |
| 0.8040                                        | 0.222736307                | <b>HIDRATO DE METILO</b> | 31.5963944          | 31.09857731      | 0.49782     | 32.213787    | 0.61739     |
| 1.6817                                        | 0.425997338                | HIDRATO DE METILO        | 26.7893626          | 26.31934906      | 0.47001     | 26.698322    | 0.09104     |
| 2.7397                                        | 0.616868242                | <b>HIDRATO DE METILO</b> | 21.2447253          | 21.72793585      | 0.48321     | 21.519953    | 0.27523     |
| 3.3584                                        | 0.701319564                | HIDRATO DE METILO        | 18.6732223          | 19.62978466      | 0.95656     | 18.833405    | 0.16018     |
| 0.9480                                        | 0.790884382                | <b>ISOPROPIL</b>         | 9.03939245          | 7.115823531      | 1.92357     | 8.81639      | 0.22300     |
| 1.2150                                        | 0.84638067                 | <b>ISOPROPIL</b>         | 7.58057966          | 5.7988386        | 1.78174     | 7.5956125    | 0.01503     |
| 2.4261                                        | 0.829108718                | <b>ISOPROPIL</b>         | 5.22616343          | 5.635739648      | 0.40958     | 5.1558318    | 0.07033     |
| 3.4114                                        | 0.735695173                | <b>ISOPROPIL</b>         | 4.59344106          | 7.217344627      | 2.62390     | 4.6481714    | 0.05473     |
| 0.9650                                        | 0.015428081                | <b>TOLUENO</b>           | 2.69562824          | 3.571499238      | 0.87587     | 2.4534044    | 0.24222     |
| 1.2290                                        | 0.019535509                | <b>TOLUENO</b>           | 2.69295691          | 3.365893864      | 0.67294     | 2.540235     | 0.15272     |
| 2.9099                                        | 0.043257842                | <b>TOLUENO</b>           | 2.66347843          | 2.109282218      | 0.55420     | 2.5695596    | 0.09392     |
| 3.4183                                        | 0.049337584                | <b>TOLUENO</b>           | 2.65129171          | 1.752869572      | 0.89842     | 2.572367     | 0.07892     |
| Raíz de los cuadrados medios del error (RMSE) |                            |                          |                     |                  |             |              | 0.12489     |

Tabla 5.4: Comparativa de los resultados de la red neuronal y el metodo tradicional. ´

# 5.4. Modelo basado en aprendizaje profundo (deep learning)

Inicialmente se dispone la base de datos con 1162 observaciones las cuales se obtuvieron sint´eticamente por medio del modelo 3D simulado en Ansys HFSS, de los cuales 205 se utilizaron para realizar la validación de cada uno de los modelos aquí presentados.

Para realizar el modelo de regresión usando aprendizaje profundo se empleó la red conocida como Memoria de término corto-largo (del inglés long short-term memory (LSTM)), Para el modelo se realizó las siguientes especificaciones usando como medida el error medio cuadrático (RMSE) en las predicciones.

• Número de épocas de entrenamiento: 500.

| Medias |    |        |           |                  |
|--------|----|--------|-----------|------------------|
| Metodo | N  | Media  | Desy Est. | IC de 95 $\%$    |
| 1      | 10 | 1.791  | 1.062     | (1.247, 2.334)   |
| 2      | 10 | 1.473  | 0.665     | (0.0929, 1.016)  |
| 3      | 10 | 2.985  | 2.942     | (2.442, 3.529)   |
| 4      | 10 | 1.957  | 0.869     | (1.414, 2.501)   |
| 5      | 10 | 0.797  | 0.34      | (0.254, 1.341)   |
| 6      | 10 | 0.7233 | 0.1919    | (0.1801, 1.2666) |
|        | 10 | 0.878  | 0.377     | (0.334, 1.421)   |
| 8      | 10 | 0.055  | 0.0454    | (0.512, 1.598)   |
| 9      | 10 | 0.675  | 0.0331    | (0.0131, 1.218)  |

Tabla 5.5: Resultados de replicar las técnicas de aprendizaje profundo.

- Razón de aprendizaje: 0.001.
- Tamaño del lote: 20.
- N´umero de capas: una capa de entrada, cinco ocultas, y una capa de salida.
- Número de neuronas por capa: 3, 50, 50, 50, 50, 50, 1.
- Umbral de gradiente: 1

Para obtener estos valores de hiper-parámetros se realizaron múltiples pruebas buscando la configuración óptima, haciendo variaciones con el número de capas ocultas y su número de neuronas. Después de modificar los parámetros de la LSTM en 9 modelos distintos, en la tabla 5.5 podemos observar que el método 9 es el modelo que da un mejor resultado en el RMSE. N indica el n´umero de pruebas para cada modelo, y para el modelo 9 se obtuvo un promedio de 0.0675 con variaciones en un rango de  $(0.0131, 0.1218)$  como máximo.

La figura 5.4 muestra los resultados de entrenamiento con un valor de RMSE de 0.038177, obteniendo un resultado satisfactorio con la red neuronal profunda.

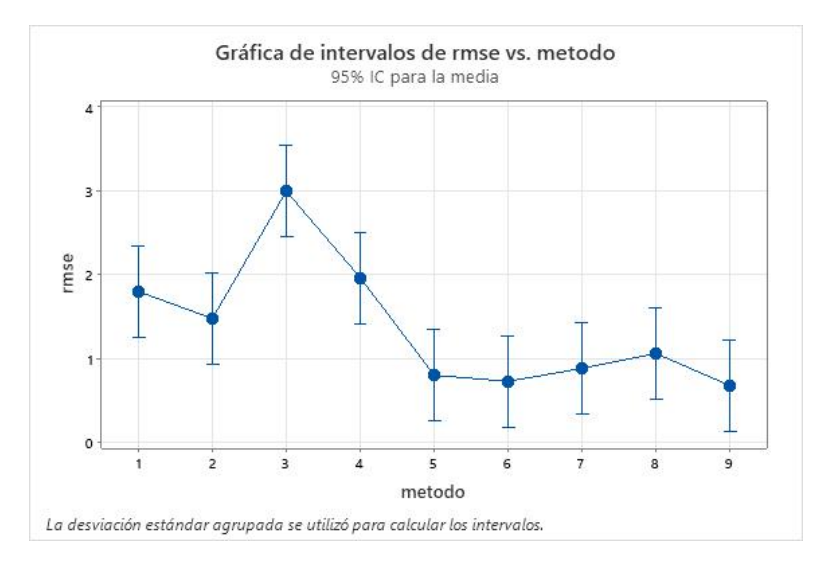

Figura 5.3: Intervalos de método deep learning vs RMSE.

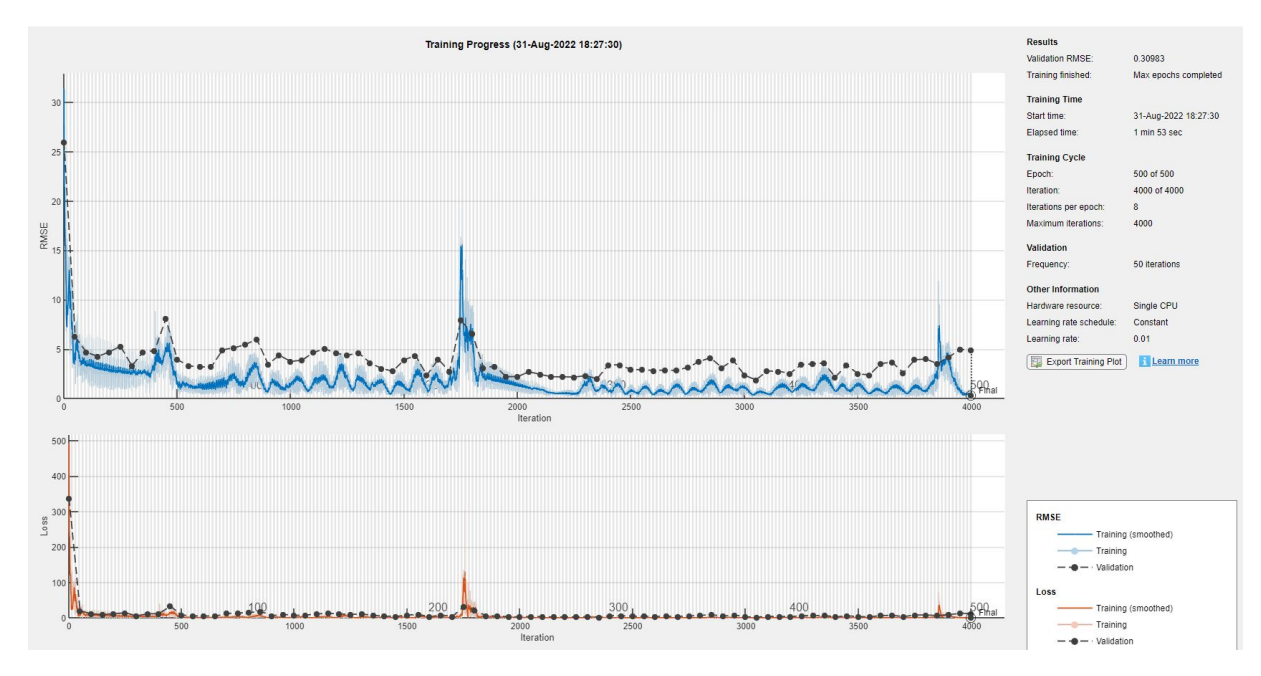

Figura 5.4: Entrenamiento del sistema de aprendizaje profundo.

# 5.5. Modelo basado en Máquinas de soporte vectorial (LS-SVM).

La técnica de máquinas de soporte vectorial (SVM, siglas proveniente del inglés Support Vector Machines), está basada en el aprendizaje estadístico usado comúnmente para tareas de clasificación de patrones. Es uno de los métodos más robustos en clasificaci´on por el mapeo de los datos a espacios altamente dimensionales mediante kernels y por la obtención de óptimos márgenes de separación entre clases. En este trabajo de tesis empleamos la versión de mínimos cuadrados (LS-SVM), para propósitos de predicción y así encontrar valores de permitividad usando el parámetro de frecuencia para los l´ıquidos bajo estudio. En este trabajo emplearemos tres diferentes tipos de kernels, en la tabla [5.6](#page-83-0) nos indica los valores de RMSE para cada kernel empleado, de los cuales el valor más pequeño de RMSE es mediante el kernel Gaussiano.

| <b>MODELOS</b> |             |
|----------------|-------------|
| Kernel         | <b>RMSE</b> |
| Gaussiano      | 1.113379055 |
| Lineal         | 31.47716209 |
| Polinomial     | 6.206002039 |

<span id="page-83-0"></span>Tabla 5.6: Resultados de RMSE del cada kernels del modelo SVM.

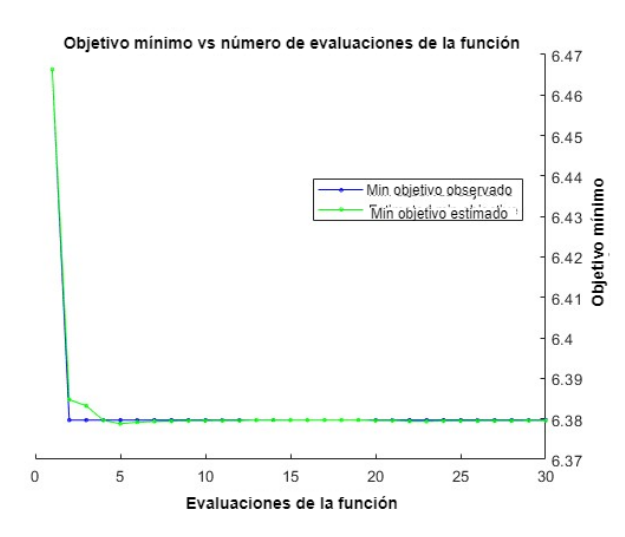

(a) Grafica de resultado de kernel gaussiano. ´

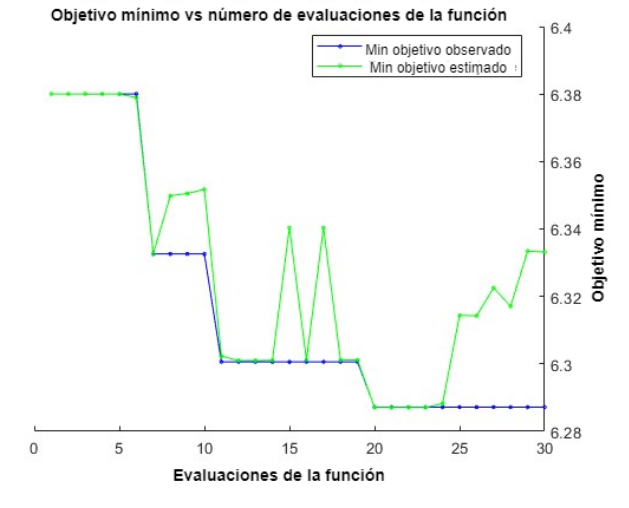

(b) Gráfica de resultado de kernel lineal.

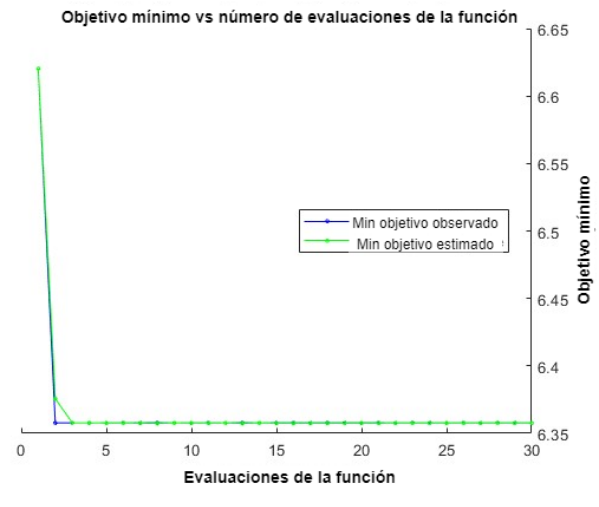

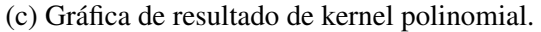

Figura 5.5: Gráfica de resultado de los kernels de SVM. 67

### 5.6. Validación de los métodos aplicados.

En el análisis y resultados de cada modelo de aprendizaje automático empleado proporciona un resultado satisfactorio para lograr una alta predicción para cumplir con el objetivo, observando claramente que el modelo de aprendizaje profundo, obtiene un margen de error menor por ello podemos concluir que el m´etodo de red neuronal y aprendizaje profundo, son los que tienen un margen de error menor que el tradicional, superando los resultados basados en el cálculo de coeficientes de una fórmula de aproximación observada en  $\vert 1 \vert \vert 2 \vert$ . Los datos mostrado en la tabla 5.8 se obtienen con las misma variables que se considero en estos artículos para obtener los resultados por medio del sensor, es decir, ocupando el sensor en el porta-muestras con un  $50\%$  del volumen máximo del porta muestra. En la tabla  $5.8$  se observa los valores que se obtiene al momento de aplicar cada uno de los m´etodos planteados en esta tesis, comparándolo con el método tradicional, y se observa que el método de aprendizaje profundo cumple satisfactoriamente con las predicciones siendo el método mas exacto.

Una de las propiedades importantes de las redes neuronales artificiales cuando se han entrenado correctamente, es que pueden generalizar para realizar predicciones con otros datos distintos a los usados en el entrenamiento. Por esto, las redes neuronales pueden determinar valores de la permitividad de los líquidos con un volumen diferente obteniendo valores de permitividad con alta precisión a los valores reales del laboratorio, esto es mostrado en la tabla 5.7.

En la figura 5.6 se presenta matrices de confusión de pruebas que se hicieron con los 7 líquidos, para diferentes niveles de volumen de liquido. Se observa que los resultados presentan una mayor precisión mediante aprendizaje profundo, donde en 4 de los 7 líquidos el resultado de predicción fue del  $100\%$  y los líquidos restantes precisión no menor al  $96\%$ . En la red neuronal no-profunda, 2 de los 7 líquidos

| PERMITIVIDAD CON DIFERENTES VOLUMENES DE LIQUIDOS |                                               |            |                  |                               |            |            |               |            |
|---------------------------------------------------|-----------------------------------------------|------------|------------------|-------------------------------|------------|------------|---------------|------------|
| Porcentaje                                        | <b>LIQUIDO</b>                                | REAL       | mtd. Tradicional | Red neuronal<br>Deep Learning |            | Modelo SVM |               |            |
|                                                   |                                               |            |                  |                               |            | Polinomial | Lineal        | Gausseana  |
| $100\%$                                           | <b>ACEITE DE RICINO</b>                       | 2.95706213 | 2.97918777       | 2.9103594                     | 2.95706213 | 4.38212997 | 16.2791864    | 3.59582863 |
| $75\%$                                            | <b>ACEITE MINERAL</b>                         | 2.34796426 | 2.95989035       | 2.2926741                     | 2.34920442 | 3.4108003  | 5.60378966    | 2.95880235 |
| $100\%$                                           | <b>ACETONA</b>                                | 21.6460715 | 22.4885321       | 21.724827                     | 21.6460715 | 20.3162782 | 20.2433544    | 20.2996823 |
| $75\%$                                            | <b>AGUA</b>                                   | 76.385885  | 75.8614696       | 76.446701                     | 76.3902783 | 74.9976732 | $-2.58244446$ | 74.9779347 |
| $100\%$                                           | <b>HIDRATO DE METILO</b>                      | 31.5963944 | 31.0985773       | 32.213787                     | 31.5963944 | 25.130512  | 8.21119948    | 30.2573568 |
| $75\%$                                            | <b>ISOPROPIL</b>                              | 5.22616343 | 5.63573965       | 5.1558318                     | 5.22616343 | 3.37824981 | 8.78272248    | 6.58661342 |
| $100\%$                                           | <b>TOLUENO</b>                                | 2.66347843 | 2.10928222       | 2.5695596                     | 2.66347843 | 10.6051241 | 1.7165815     | 3.7706155  |
|                                                   | Raíz de los cuadrados medios del error (RMSE) | 0.24203897 | 0.0017254        | 4.05582609                    | 31.5921716 | 1.16163875 |               |            |

Tabla 5.7: Comparativa de predicción con diferente volumen de liquido.

|                                               | PERMITIVIDAD CON VOLUMEN DE 50 % |                         |                     |                      |                   |               |             |  |
|-----------------------------------------------|----------------------------------|-------------------------|---------------------|----------------------|-------------------|---------------|-------------|--|
| <b>LIQUIDO</b>                                |                                  |                         | <b>Red neuronal</b> | <b>Deep Learning</b> | <b>MODELO SVM</b> |               |             |  |
|                                               | <b>REAL</b>                      | <b>Mtd. Tradicional</b> |                     |                      | <b>Polinomial</b> | <b>Lineal</b> | Gausseana   |  |
| <b>ACEITE DE RICINO</b>                       | 3.00824801                       | 3.052805383             | 2.9049282           | 3.006248007          | 4.19740538        | 16.2782041    | 4.150458786 |  |
| <b>ACEITE DE RICINO</b>                       | 2.83265116                       | 2.707121664             | 2.7951398           | 2.831751165          | 11.8080616        | 16.3655115    | 4.084768313 |  |
| <b>ACEITE MINERAL</b>                         | 2.36533392                       | 2.22789016              | 2.1664057           | 2.359204201          | $-2.83692962$     | 5.53401677    | 3.627227963 |  |
| <b>ACEITE MINERAL</b>                         | 2.35450419                       | 1.6967434               | 2.1617293           | 2.35920442           | 0.92800405        | 5.4779708     | 3.304187613 |  |
| <b>ACETONA</b>                                | 21.6146407                       | 21.80354777             | 21.632936           | 21.60402833          | 20.4424697        | 20.1462253    | 20.26023797 |  |
| <b>ACETONA</b>                                | 21.3948089                       | 20.5567902              | 21.42518            | 21.40385288          | 19.9239661        | 19.9692339    | 19.98287534 |  |
| <b>AGUA</b>                                   | 78.70272                         | 79.14858852             | 78.762154           | 78.80576873          | 77.2768012        | -1.96657597   | 79.58318771 |  |
| <b>AGUA</b>                                   | 77.3403224                       | 76.8533124              | 77.221245           | 77.33796367          | 75.9804632        | $-2.39671297$ | 77.25161339 |  |
| <b>HIDRATO DE METILO</b>                      | 26.7893626                       | 26.31934906             | 26.698322           | 26.69057946          | 26.9096977        | 7.27730628    | 26.28727112 |  |
| HIDRATO DE METILO                             | 18.6732223                       | 19.62978466             | 18.833405           | 18.70275899          | 19.8761564        | 5.76128543    | 17.90190137 |  |
| <b>ISOPROPIL</b>                              | 7.58057966                       | 5.7988386               | 7.5956125           | 7.584164893          | 8.95971981        | 8.73810219    | 8.958248239 |  |
| <b>ISOPROPIL</b>                              | 4.59344106                       | 7.217344627             | 4.6481714           | 4.761272999          | 5.67786541        | 9.2158938     | 5.71744083  |  |
| <b>TOLUENO</b>                                | 2.69295691                       | 3.365893864             | 2.540235            | 2.692956908          | 20.1468953        | 1.89316058    | 2.919665552 |  |
| <b>TOLUENO</b>                                | 2.65129171                       | 1.752869572             | 2.572367            | 2.651291709          | 10.7495604        | 1.66865099    | 4.019426697 |  |
| Raíz de los cuadrados medios del error (RMSE) |                                  | 0.888626                | 0.17145194          | 0.06578969           | 6.206002          | 31.477162     | 1.11337905  |  |

Tabla 5.8: Comparativa de todos los métodos de predicción aplicados.

obtuvo precisión de 100 % y 85.9 % en los líquidos restantes.

En la figura 5.7 observamos el comportamiento de predicción de SVM con los tres kernels distintos, y como se había comentando anteriormente, el kernel gaussiano es el de mayor precisión. El kernels lineal solo obtuvo un  $100\%$  de precisión en uno de los siete de los líquidos, y los restantes solo 6.5%. Con el kernel polinomial el comportamiento de predicción mejora, pero en uno de los líquidos solo obtuvo 29.1 %. Finalmente, con el kernel gaussiano obtuvo una precisión mínima del 77.2 %.

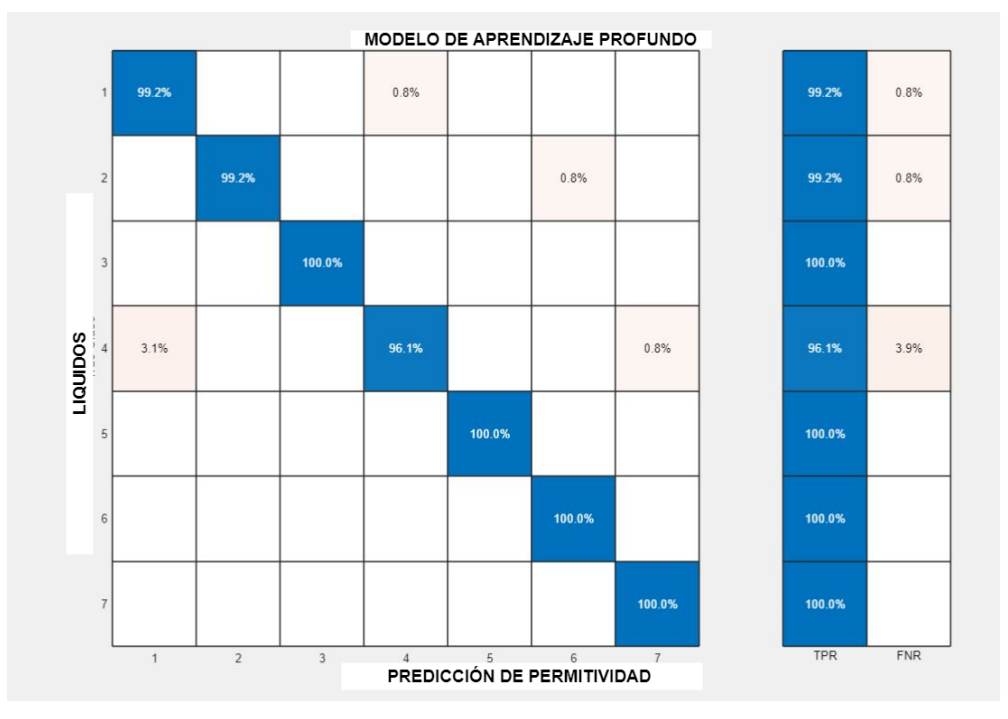

(a) Validación de modelo aprendizaje profundo.

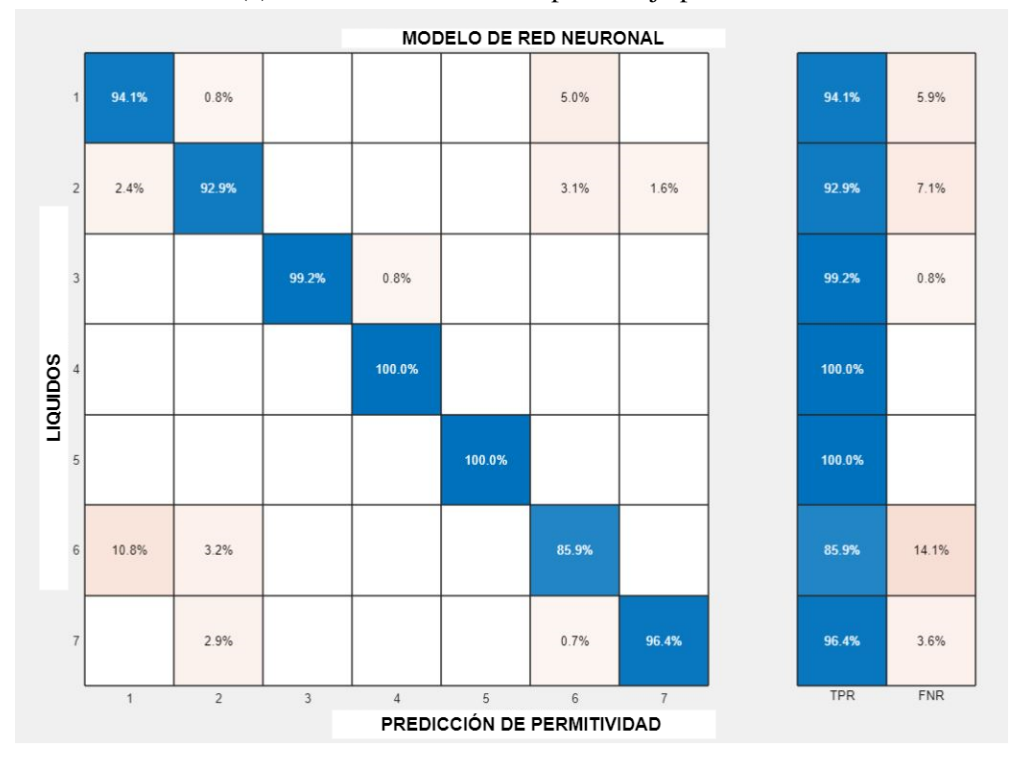

(b) Validación de modelo de red neuronal.

Figura 5.6: Validación de los modelos para la predicción Red Neuronal y aprendizaje profundo.

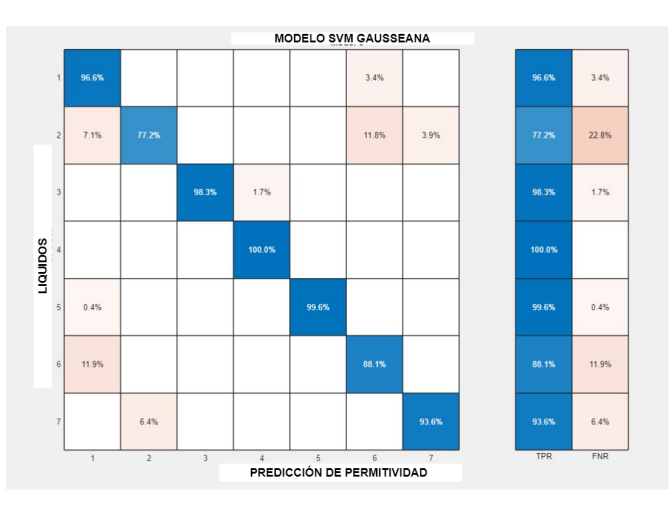

(a) Validación de modelo de SVM técnica gausseana.

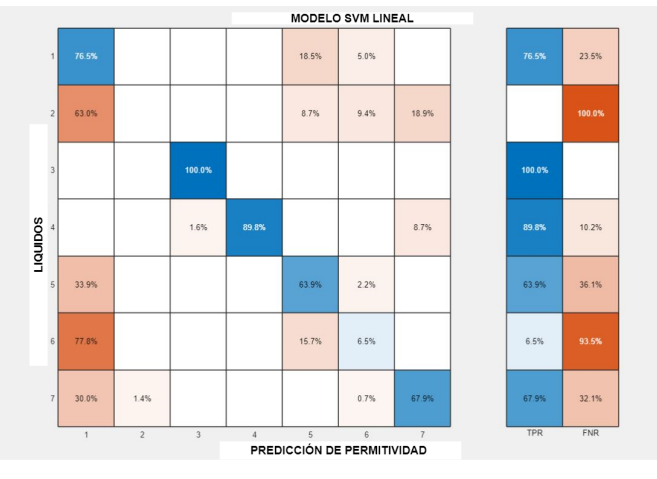

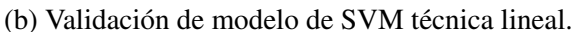

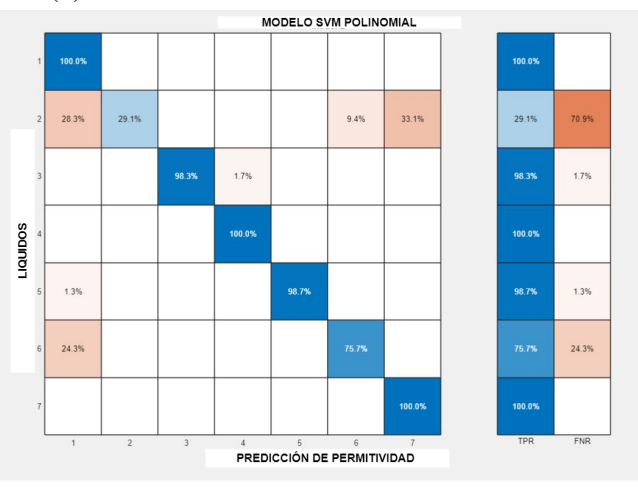

(c) Validación de modelo de SVM técnica polinomial.

Figura 5.7: Validación de los modelos para la predicción SVM.

## Capítulo 6

## Conclusiones y observaciones

### 6.1. Conclusiones generales

Este trabajo de tesis presenta técnicas alternativas a los métodos tradicionales para cálculo de permitividad compleja de materiales, en este caso de siete líquidos: acetona, aceite de ricino, isopropilo, hidrato de metilo, aceite mineral, tolueno y agua. Por técnica tradicional nos referimos al método de ajuste de curvas presentado en el trabajo  $[1]$ , donde se encuentra una curva o función que contiene una serie de puntos los cuales presentan restricciones específicas. Las técnicas de aprendizaje automático son redes neuronales no-profundas, red profunda y LS-SVM. El sensor se encuentra en el rango de frecuencias de 0.5GHz-3.7GHz, formado por un par de resonadores acoplados eléctricamente. Una de las partes más importantes fue la generación de datos sintéticos, donde se busca encontrar la mayor cantidad para tener una base de datos amplia y as´ı lograr un mejor aprendizaje con los algoritmos de inteligencia computacional. Gracias al diseño en el software HFSS del sensor usado para obtener parámetros S, se comprendió su funcionalidad y así se pudo replicar el experimento mediante simulación para la adquisición de los datos, así como la interpretación los resultados.

Las métricas empleadas en este trabajo de tesis están en la predicción de la permitividad compleja, comparada con valores reales experimentales y con el m´etodo de ajuste de curvas mencionado en [\[1\]](#page-94-0); adem´as de la medida convencional de MSE durante las etapas de entrenamiento y prueba de los algoritmos de aprendizaje autom´atico. Se puede concluir que de los modelos propuestos, SVM tiene un MSE= 1.0929 usando un kernel Gaussiano, sin embargo la red neuronal no-profunda tiene una precisión más alta con un valor de MSE= 0.6859, pero las redes neuronales profundas tuvieron la mejor predicción del valor de permitividad compleja con un valor de RMS= 0.038177, comparado con el RMS= 0.888626 del método de ajuste de curvas presentado en [\[1\]](#page-94-0). Los resultados son aceptables no solo para un porcentaje de llenado de los contenedores del 50%, sino también para otros porcentajes de 75% y 100 % de capacidad.

La generación de los datos sintéticos a través del diseño del sensor en HFSS es un paso importante, ya que los datos obtenidos de forma experimental no eran suficientes para realizar el mejor entrenamiento de los algoritmos de aprendizaje automático y no se hubieran obtenido niveles aceptables en la predicción de la permitividad compleja. De hecho, pudimos usar datos sintéticos para el entrenamiento de los algoritmos y datos experimentales para la validación en la predicción de permitividad compleja.

### 6.2. Trabajo a futuro

Basado en el trabajo realizado y en otras áreas que faltó por cubrir podemos decir que se puede continuar este trabajo en lo siguiente:

Realizar simulaciones y análisis para mayores rangos de frecuencia en valores de permitividad de los l´ıquidos, para obtener un conjunto de datos de entrenamiento mayor y ampliar las pruebas a rangos más altos de predicción.

- $\bullet\,$ Incrementar el número de líquidos bajo estudio para hacer amplia la funcionalidad de la red.
- $\bullet\,$  Considerar la predicción de otras variables relevantes en el campo de investigación de este tipo de sensores de microcinta.

# Bibliografía

- <span id="page-94-0"></span>[1] L. V. Herrera Sepulveda, J. L. Olvera Cervantes, and C. E. Saavedra, "Multifrequency Coupled-Resonator Sensor for Dielectric Characterization of Liquids," IEEE Transactions on Instrumentation and Measurement, vol. 70, pp. 1–7, 2021.
- <span id="page-94-1"></span>[2] L. V. Herrera-Sepulveda, J. L. Olvera-Cervantes, A. Corona-Chavez, and T. Kaur, "Sensor and methodology for determining dielectric constant using electrically coupled resonators," IEEE Microwave and Wireless Components Letters, vol. 29, pp. 626–628, sep 2019.
- [3] K. Guney and N. Sarikaya, "Computation of Resonant Frequency for Equilateral Triangular Microstrip Antennas Using the Adaptive Neuro-Fuzzy Inference System," International Journal of RF and Microwave Computer-Aided Engineering, vol. 14, no. 2, pp. 134–143, 2004.
- [4] K. Y. Kapusuz, H. Tora, and S. Can, "Neural network based estimation of resonant frequency of an equilateral triangular microstrip patch antenna," Tehnicki Vjesnik, vol. 20, no. 6, pp. 955–960, 2013.
- [5] K. Guney, S. Sagiroglu, and M. Erler, "Generalized neural method to determine resonant frequencies of various microstrip antennas," International Journal of RF and Microwave Computer-Aided Engineering, vol. 12, no. 1, pp. 131–139, 2002.
- [6] A. Kayabasi, A. Toktas, A. Akdagli, M. B. Bicer, and D. Ustun, "Applications of ANN and ANFIS to predict the resonant frequency of L-shaped compact microstrip antennas," Applied Computational Electromagnetics Society Journal, vol. 29, no. 6, pp. 460–469, 2014.
- [7] Sağiroğlu, K. Güney, and M. Erler, "Resonant frequency calculation for circular microstrip antennas using artificial neural networks," International Journal of RF and Microwave Computer-Aided Engineering, vol. 8, no. 3, pp. 270–277, 1998.
- [8] S. P. Gangwar, R. P. Gangwar, B. K. Kanaujia, and Paras, "Resonant frequency of circular microstrip antenna using artificial neural networks," Indian Journal of Radio and Space Physics, vol. 37, no. 3, pp. 204–208, 2008.
- [9] K. Guney and N. Sarikaya, "Resonant frequency calculation for circular microstrip antennas with a dielectric cover using adaptive network-based fuzzy inference system optimized by various algorithms," Progress in Electromagnetics Research, vol. 72, pp. 279–306, 2007.
- [10] K. Guney, "Resonant Frequency Computation of Microstrip Antennas," Progress In Electromagnetics Research, vol. 84, p. 253, 2008.
- [11] Ozer, K. Güney, and A. Kaplan, "Computation of the resonant frequency of electrically thin and thick rectangular microstrip antennas with the use of fuzzy inference systems," International Journal of RF and Microwave Computer-Aided Engineering, vol. 10, no. 2, pp. 108–119, 2000.
- [12] K. Guney and N. Sarikaya, "Comparison of Mamdani and Sugeno fuzzy inference system models dor resonant frequency calculation of rectangular microstrip antennas," Progress In Electromagnetics Research B, vol. 12, no. 12, pp. 81–104, 2009.
- [13] L. Harrison, M. Ravan, K. Zhang, and R. K. Amineh, "Identification of materials using a microwave sensor array and machine learning," 2021 International Applied Computational Electromagnetics Society Symposium, ACES 2021, 2021.
- [14] K. Sharma and G. P. Pandey, "Predicting resonant frequency of annular ring compact microstrip antenna using various machine learning techniques," 2019 IEEE 16th India Council International Conference, INDICON 2019 - Symposium Proceedings, pp. 2019–2022, 2019.
- [15] A. Akdagli and A. Kayabasi, "An accurate computation method based on artificial neural networks with different learning algorithms for resonant frequency of annular ring microstrip antennas," Journal of Computational Electronics, vol. 13, no. 4, pp. 1014–1019, 2014.
- [16] G. Angiulli, "Comments on .<sup>A</sup> hybrid method based on combining artificial neural network and fuzzy inference system for simultaneous computation of resonant frequencies of rectangular, circular, and triangular microstrip antennas ," IEEE Transactions on Antennas and Propagation, vol. 57, no. 1, p. 296, 2009.
- [17] P. Bhartia, K. G. Gupta, P. S. Circuits, B. Bhat, A. House, S. Sagiroglu, K. Guney, and I. Systems, "Proposed Structure Reduces Not Only the Number of Semicon- Ductor Switches, But Also the Size of the Phase Shifter.," vol. 14, no. 2, pp. 89–93, 1997.
- [18] G. Ghione and M. Pirola, *Microwave electronics*. 2017.
- [19] J.-s. Hong and M. J. Lancaster, Microstrip Filters for RF / Microwave, vol. 7. 2001.
- [20] N. Reyes, F. Casado, V. Tapia, C. Jarufe, R. Finger, and L. Bronfman, "Complex Dielectric Permittivity of Engineering and 3D-Printing Polymers at Q-Band," Journal of Infrared, Millimeter, and Terahertz Waves, vol. 39, no. 11, pp. 1140–1147, 2018.
- [21] J. Lou, T. A. Hatton, and P. E. Laibinis, "Effective dielectric properties of solvent mixtures at microwave frequencies," Journal of Physical Chemistry A, vol. 101, no. 29, pp. 5262–5268, 1997.
- [22] M. Abbasi Layegh, C. Ghobadi, and J. Nourinia, "The Optimization Design of a Novel Slotted Microstrip Patch Antenna with Multi-Bands Using Adaptive Network-Based Fuzzy Inference System," Technologies, vol. 5, no. 4, p. 75, 2017.
- [23] S. Panda, N. K. Tiwari, and M. J. Akhtar, "Computationally Intelligent Sensor System for Microwave Characterization of Dielectric Sheets," IEEE Sensors Journal, vol. 16, pp. 7483–7493, oct 2016.